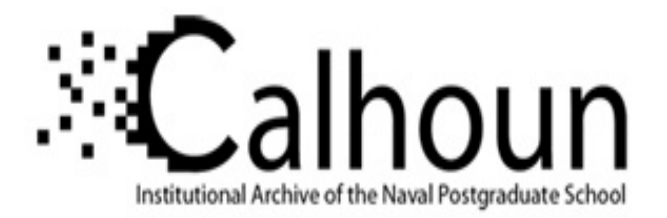

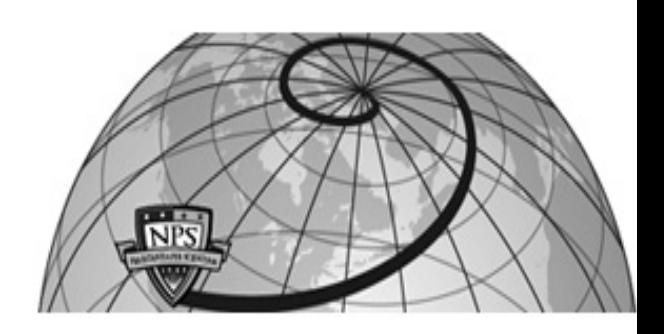

# **Calhoun: The NPS Institutional Archive DSpace Repository**

Theses and Dissertations 1. Thesis and Dissertation Collection, all items

2004-09

# A Trusted Path design and implementation for Security Enhanced Linux

# Hilchie, Allan T.

Monterey, California. Naval Postgraduate School

https://hdl.handle.net/10945/9954

This publication is a work of the U.S. Government as defined in Title 17, United States Code, Section 101. Copyright protection is not available for this work in the United States.

Downloaded from NPS Archive: Calhoun

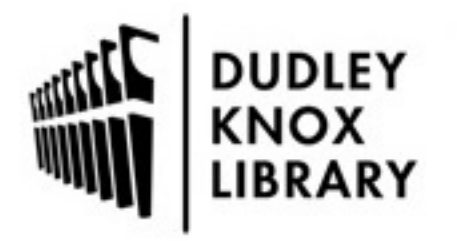

Calhoun is the Naval Postgraduate School's public access digital repository for research materials and institutional publications created by the NPS community. Calhoun is named for Professor of Mathematics Guy K. Calhoun, NPS's first appointed -- and published -- scholarly author.

> Dudley Knox Library / Naval Postgraduate School 411 Dyer Road / 1 University Circle Monterey, California USA 93943

http://www.nps.edu/library

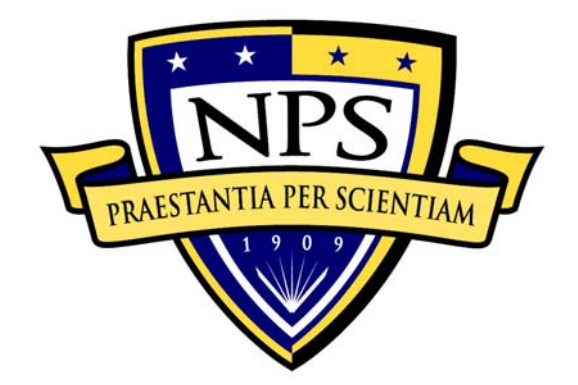

# **NAVAL POSTGRADUATE SCHOOL**

**MONTEREY, CALIFORNIA** 

# **THESIS**

**A TRUSTED PATH DESIGN AND IMPLEMENTATION FOR SECURITY ENHANCED LINUX** 

by

Allan T. Hilchie

September 2004

Thesis Advisor: Cynthia E. Irvine Thesis Co-Advisor: David Shifflett

**Approved for public release; distribution is unlimited** 

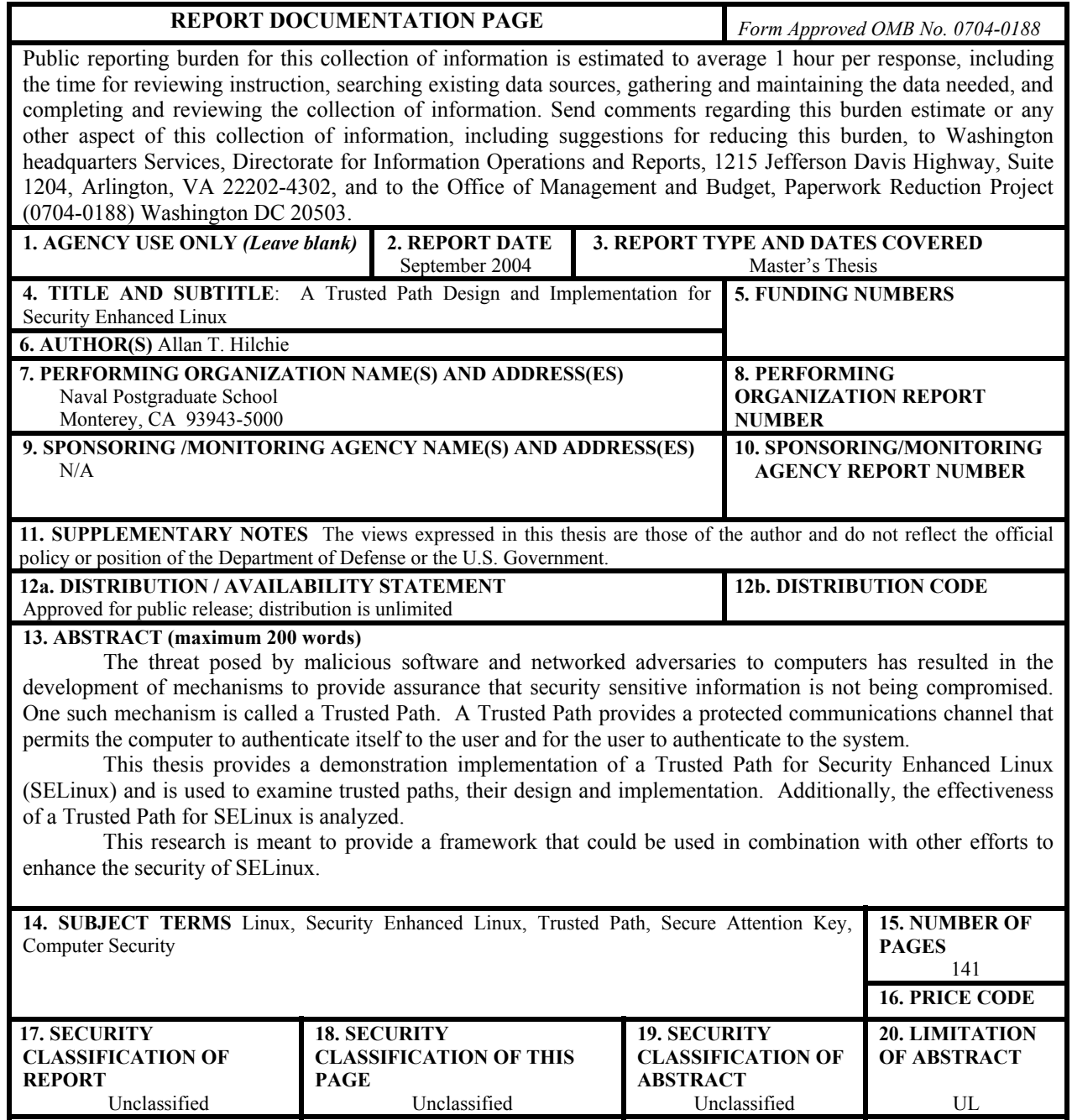

Unclassified<br>NSN 7540-01-280-5500

NSN 7540-01-280-5500 Standard Form 298 (Rev. 2-89) Prescribed by ANSI Std. 239-18

#### **Approved for public release, distribution is unlimited**

## **A TRUSTED PATH DESIGN AND IMPLEMENTATION FOR SECURITY ENHANCED LINUX**

Allan T. Hilchie Civilian, Department of the Navy B.S., Northern Arizona University, 2000

Submitted in partial fulfillment of the requirements for the degree of

# **MASTER OF SCIENCE IN COMPUTER SCIENCE**

from the

# **NAVAL POSTGRADUATE SCHOOL September 2004**

Author: Allan T. Hilchie

Approved by: Cynthia E. Irvine Thesis Advisor

> David Shifflett Thesis Co-Advisor

Peter Denning Chairman, Department of Computer Science

# **ABSTRACT**

The threat posed by malicious software and networked adversaries to computers has resulted in the development of mechanisms to provide assurance that security sensitive information is not being compromised. One such mechanism is called a Trusted Path. A Trusted Path provides a protected communications channel that permits the computer to authenticate itself to the user and for the user to authenticate to the system.

This thesis provides a demonstration implementation of a Trusted Path for Security Enhanced Linux (SELinux) and is used to examine trusted paths, their design and implementation. Additionally, the effectiveness of a Trusted Path for SELinux is analyzed.

This research is meant to provide a framework that could be used in combination with other efforts to enhance the security of SELinux.

# **TABLE OF CONTENTS**

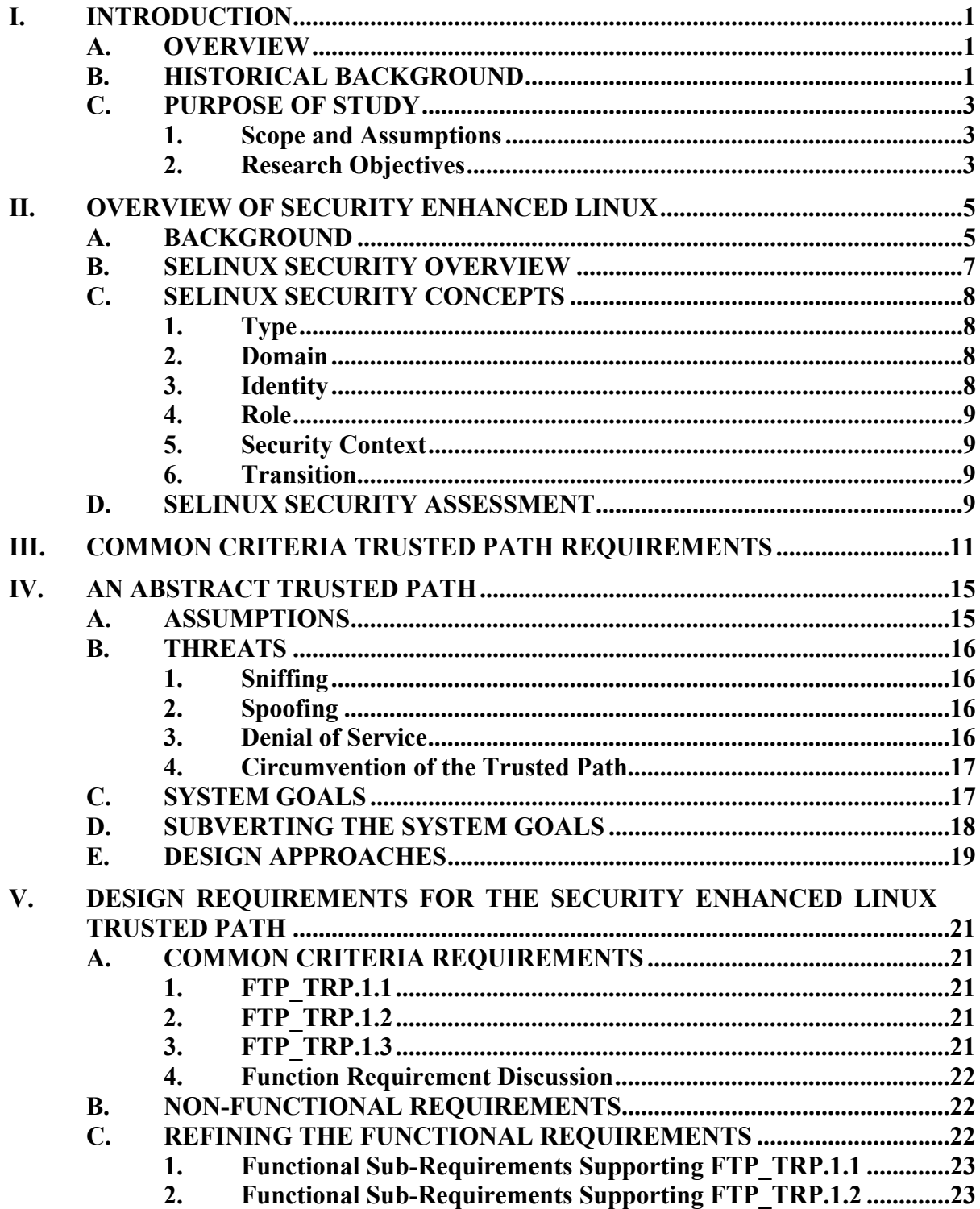

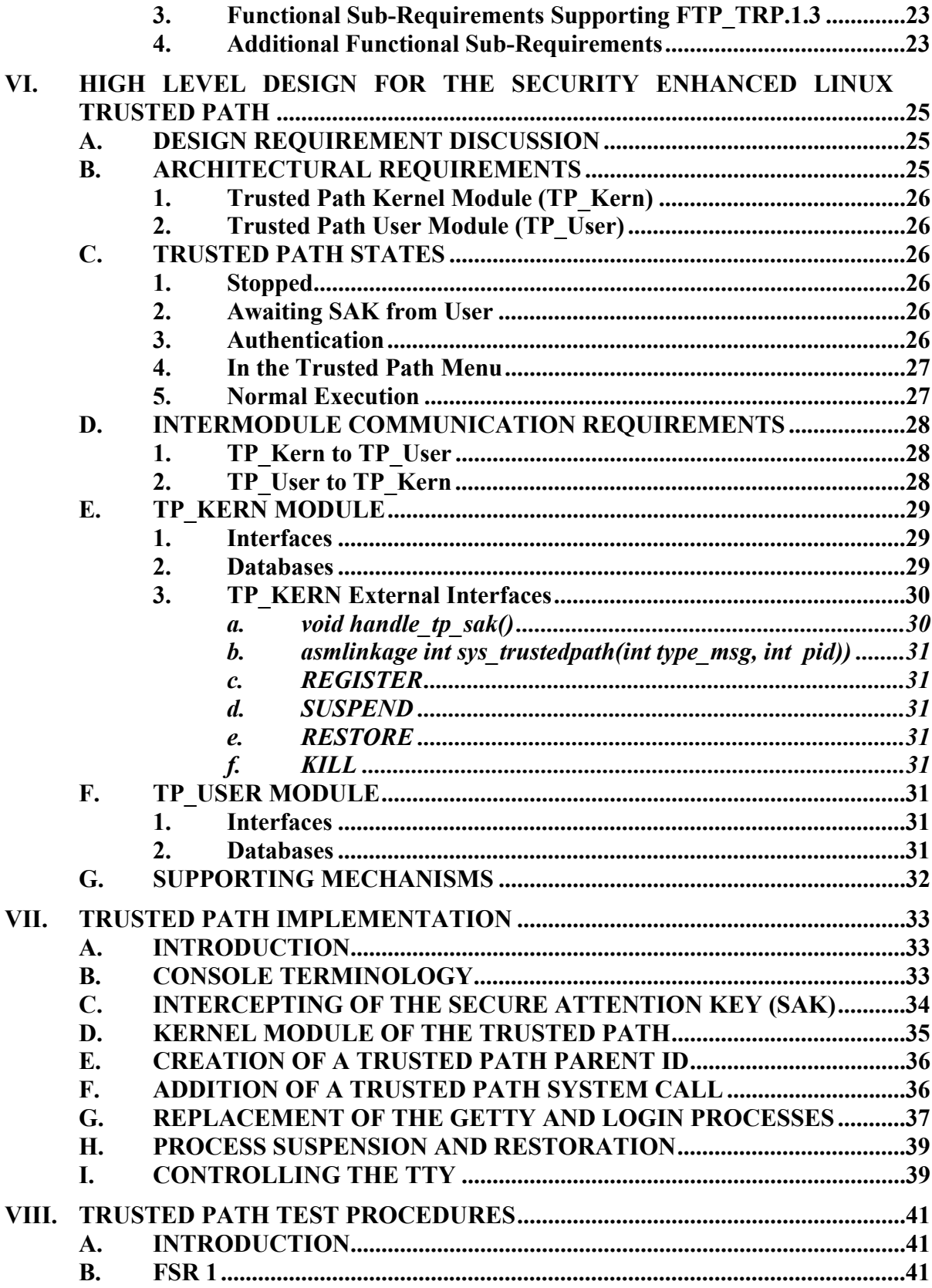

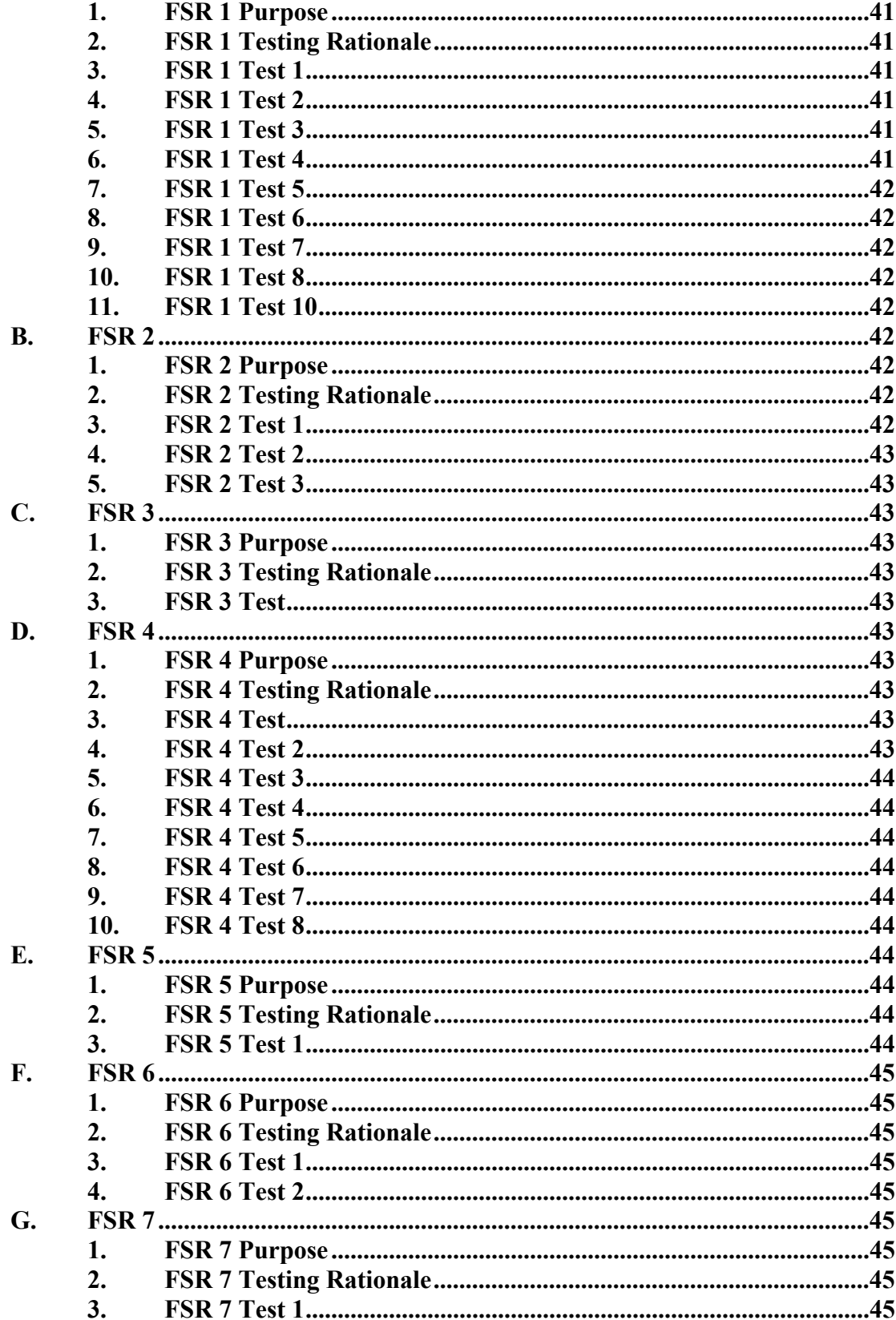

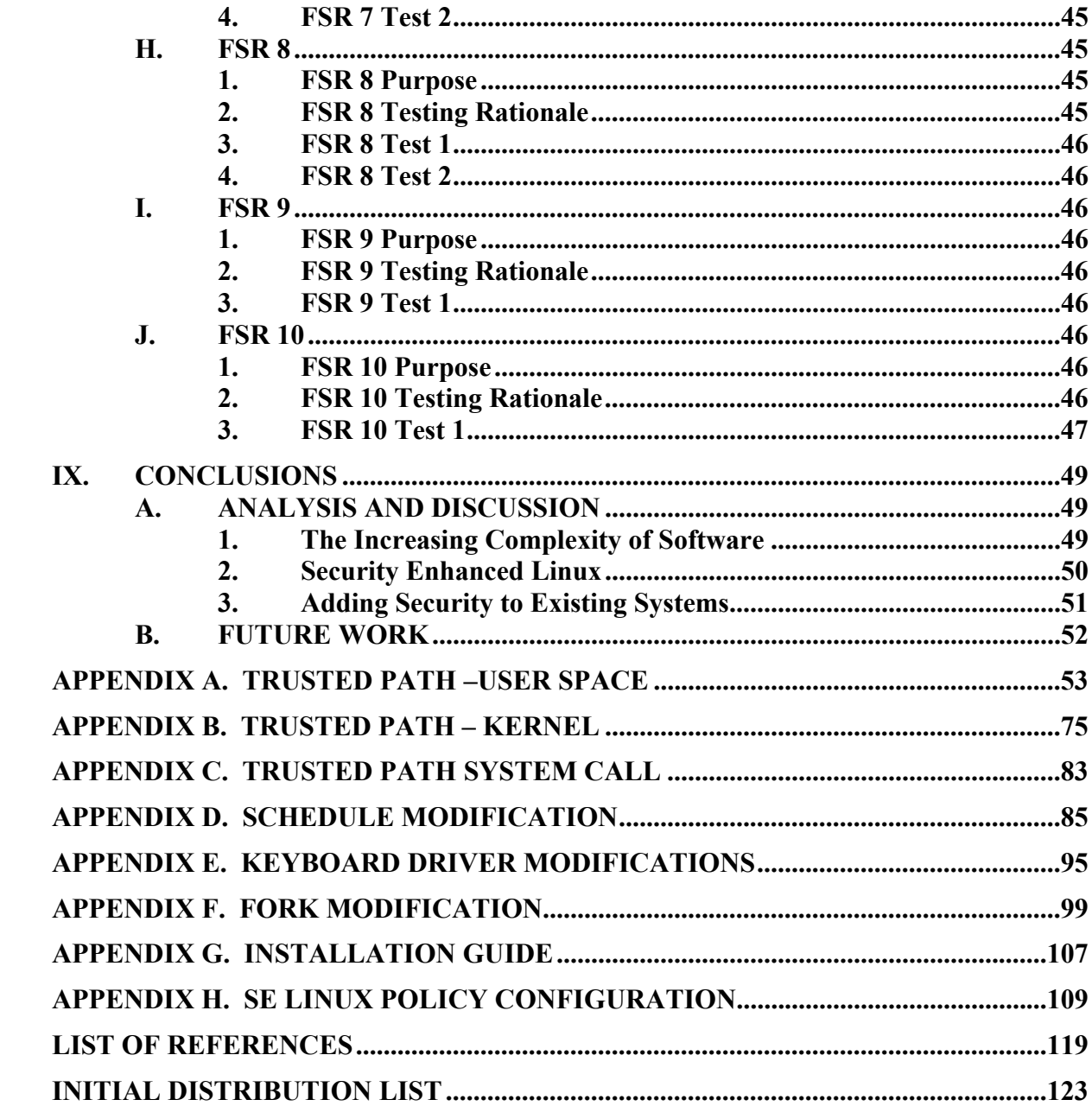

# **LIST OF FIGURES**

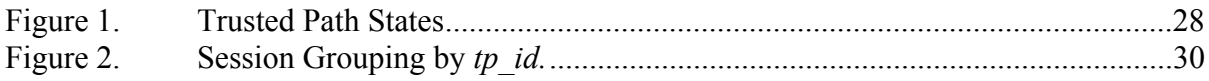

# **ACKNOWLEDGMENTS**

This material is based upon work supported by the National Science Foundation under Grant No. DUE-0114018.

Any opinions, findings, and conclusions or recommendations expressed in this material are those of the author(s) and do not necessarily reflect the views of the National Science Foundation.

# **I. INTRODUCTION**

#### **A. OVERVIEW**

The widespread incorporation of computing systems into the everyday lives of average people has led to the realization that computers need to be 'secure'. There are numerous news articles which describe computer security concerns as well as the 'hack' of the week. Why computers need to be 'secure' can be readily described in terms of the need to protect information. Governments, businesses and individuals rely on information stored in computers to be correct, safe from eavesdropping and to be readily accessible. In computer security terms, the user needs assurance that his information stores support confidentiality, integrity and availability.

The need for computer security is not new but the requirement is increasing as more information is stored electronically and the number of interconnections between computer systems increases. As a small part of the general research in computer security subjects, this project will explore the implementation of a trusted path in Security Enhanced Linux (SELinux). This version of Linux is part of a National Security Agency (NSA) research project pursuing architectures for more secure operating systems. The addition of a trusted path to SELinux would increase the user's protection from password sniffing software and is a common security feature in medium and high assurance operating systems.

# **B. HISTORICAL BACKGROUND**

Following quickly the development of general purpose computing machines, concerns about computer security arose. Initially the concerns were focused on nonmalicious activities that could affect other computer users or that could cause inadvertant corruption of the operating system, but it soon became apparent that malicious behavior could be a threat. In 1970, a Rand report by Ware [1] described some of the potential computer security threats to the Department of Defense. The Ware report also made some general recommendations as to approaches to address the issues but it fell short of providing a concrete general purpose solution to the problems.

A general solution to the computer security problem was proposed in a paper by Anderson in 1972 [2]. Anderson's proposal was to create a reference monitor that would oversee all security related activities on the computer. Specifically, the reference monitor would ensure that all data accesses were correct in terms of permissions and actions. The reference monitor is generally accepted as an idealized mechanism to provide security in a 'high-assurance' computer system. Another related concept is the Trusted Computing Base (TCB). In the National Information Assurance Glossary [3], the TCB is defined as the

[t]otality of protection mechanisms within a computer system, including hardware, firmware, and software, the combination responsible for enforcing a security policy.

The TCB consists of more than an implementation of a reference validation mechanism and includes such things as identification and authentication, the security administrator interface, audit retrieval and analysis functions [4].

A potential security problem with computer systems is that it is possible to write a computer program that can impersonate the login process or other security sensitive operation. This could allow the capture of a user's password and ID. This area of concern was identified as early as 1975 by Saltzer and Schroeder [5]. The idea of ensuring that a user was talking to the 'Trusted Computing Base' was required for some levels of computer assurance in the 'Orange' book [6].

DoD 5200.28-STD: The TCB ("Trusted Computing Base") shall support a trusted communication path between itself and user for initial login and authentication. Communications via this path shall be initiated exclusively by a user.

This trusted communication path is generally termed a *trusted path* and is needed to give the user assurance that he is indeed communicating with the trusted computing base and not some software spoofing the TCB. Conversely, it also provides assurance that the operating system is connected to the user. The *trusted path* is important when the user identifies himself to the computer through the use of some sort of authentication process to avoid the malicious capture of the user's authentication information.

#### **C. PURPOSE OF STUDY**

# **1. Scope and Assumptions**

This thesis will assess the requirements for a Trusted Path in Security Enhanced Linux. The publicly available information about the various Trusted Path implementations will be reviewed in an attempt to identify significant design considerations. After reviewing previous work in this area, a design for a Security Enhanced Linux implementation of a Trusted Path will be proposed and implemented.

# **2. Research Objectives**

The Information Assurance Research Office of the National Security Agency (NSA) has worked with various research organizations to develop Security Enhanced Linux [13]. One purpose of NSA's research is to provide a demonstration project of how mandatory access controls (MAC) can be used to confine processes to prevent security issues. The project is also working on developing a security implementation architecture that is flexible enough to allow for the implementation of various security policies [17].

The research presented in this paper is meant to provide a design document for Trusted Path implementation using the Security Enhanced Linux as a demonstration project.

# **II. OVERVIEW OF SECURITY ENHANCED LINUX**

#### **A. BACKGROUND**

Information assurance is a very active concern of the U.S. government, especially in the agencies and departments that deal with highly classified information. It seems reasonable that Top Secret information stored on computers should be protected from unauthorized disclosure, e.g. protected from computer hacking. The National Security Agency (NSA) is concerned with systems that are capable of protecting the agency's sensitive information. As a result, the NSA conducts research in improving computer security, and operating system security is an area of particular interest.

One of the current computer security debates is whether "open source" software is more secure than proprietary software. This discussion pertains to the relative security of each of the software models. The Linux operating system is the most commonly identified open source software in these discussions and is identified as open source because the source code is freely available. Most of the development of Linux is performed by various volunteers throughout the world. Proponents of open source believe that the availability of the source code for review by all users improves security. These users provide a potentially large number of reviewers to identify and correct some of the potential vulnerabilities. Others believe that the availability of the source code allows users to modify it to meet their particular security needs. Another potential advantage for open source software is the ability of the multitude of developers to react quickly to discovered vulnerabilities by providing software patches.

At the other end of the spectrum is proprietary or closed source code software, such as the Microsoft operating system. Proponents of these types of products believe that open source products provide the potential hacker with an advantage in finding potentially exploitable vulnerabilities. They also cite the responsiveness of the commercial software industry as a key factor in providing the needed security.

An argument can also be made that by controlling the software from design through implementation to final delivery gives the commercial software company the ability to ensure security of the product. While this control of the entire product could help ensure the security of the system, in practice, it does not appear to function that way. Many commercial products have had additional software functionality, commonly referred to as 'Easter Eggs', embedded in the product by the implementation team. Some Easter eggs have included significant amounts of code such as the flight simulator found in an older version of Excel. Additional information about this and other 'Easter Eggs' is available at the Easter Egg Archive [28]. If the implementers can include an unauthorized flight simulator what prevents the addition of more malicious functionality by a member of the team? Witten, et al., [21] provides an excellent discussion of some aspects of the subject.

Ultimately, open vs. closed source is not particularly relevant to medium or high assurance software as defined by the U.S. Government. Open and closed are really economic models that describe how groups generate profit from the software. Assurance or computer security could potentially be provided under either model. What provides the needed assurance is the rigor of the development methodology. Without a formal and methodical approach to the design, implementation, testing, configuration management, etc., software will continue to have large numbers of bugs, including those that are security related, regardless of the economic model of the software. Generically, computer systems that have undergone a formal security design process can be termed trusted systems because of the assurance provided by the process.

Trusted computer systems have many characteristics that make them distinct from commonly used systems [2]. The lack of mandatory access controls (MAC) was identified as functionality absent from most 'mainstream' operating systems. As a result, NSA developed a MAC architecture that could be used for many current operating systems and flexible enough to allow a wide range of security policies to be applied. This architecture is known as Flask and Security Enhanced Linux (SELinux) is a research prototype of the Flask architecture [12].

Flask separates policy from enforcement as a means of increasing the flexibility of the system. NSA had a generic security policy built by NAI labs to support the SELinux demonstration project. SELinux provides some support for multilevel security but the implementation is incomplete at this time and is not used regularly within the SELinux user group. The selection of Linux as a demonstration platform for Flask was driven by the open source nature of the ongoing development and the desire to improve the security of a widely used platform [12].

## **B. SELINUX SECURITY OVERVIEW**

The remainder of this section will address the specifics of the Flask demonstration implementation and its generic security policy. The following is based on the version of SELinux for the Linux 2.6 kernel. This kernel adds support for extended security attributes and made significant changes to the previous SELinux implementations.

SELinux can be viewed as having two primary components: a security policy and the enforcement mechanism. Policy is contained in the security server and enforcement is performed by object managers.

The security server is responsible for the security policy and for making determinations about security access. This server is located in the kernel as a subsystem and provides application program interfaces (API) that the object managers can query for security determinations. For example, if a user attempts to access a file, the file system object manager will submit the user credentials and the file attributes to the security server to determine if the user has the authority to access the file in the manner requested. The server is also responsible for security of the security policy.

The various object managers enforce the policy decisions of the security server. Object managers include kernel subsystems such as process management, file system, and socket IPC. When a process attempts to access an object for the first time, the object manager contacts the security server with the security contexts. The security server performs a look up to determine if a specific access is allowed and returns a decision to the calling object manager. The object managers may cache the decision in an access vector cache (AVC) in order to speed up recurring accesses. There is a mechanism to allow revocation of access permissions if the policy changes while an object is open.

This revocation mechanism is described as the most complex aspect of the Flask architecture in [10] and requires additional communication between the object managers and the security server to allow updating of policy settings even if an object is open.

#### **C. SELINUX SECURITY CONCEPTS**

#### **1. Type**

Each object, such as directories, files, and sockets, is assigned a type. An access matrix is created that contains allowable accesses between types. An access must be explicitly defined as allowable per the SELinux implementation of principle of least privilege. There are more than 140 different types in the default SELinux installation and they are grouped into seven categories:

- Device
- Devpts –pseudo terminal devices
- File
- Network
- Network File System
- Procfs process context file system
- **Security**

#### **2. Domain**

Each process runs in a domain. The domain controls what the process can access. It is very much like the idea of types for objects and is stored in the same data structure as the types. There are in excess of 160 domains in a default install of SELinux including admin, user, auth-net, fcron, kernel, startx, and more than 150 various program domains.

## **3. Identity**

Each user has a SELinux identity in addition to a standard Linux user ID. This can be confusing because the identity and ID are typically the same name. Normal commands that can change a Linux ID, e.g. su, do not change the SELinux identity.

Example:

```
Root performs an id command 
root@localhost selinux]# id 
uid=0(root) gid=0(root) groups=0(root), 1(bin), 2(daemon),
3(sys), 4(ddm), 6(disk), 10(wheel)context=root: sysadm_r: sysadm_t
```
Root su's to ahilchie [root@localhost selinux]# su - ahilchie

Root performs an id command as ahilchie

```
[ahilchie@localhost ahilchie]$ id 
                      uid=500(ahilchie) gid=500(ahilchie) groups=500(ahilchie) 
context=root:sysadm_r:sysadm_t
```
In the example above the *uid*, *gid*, and *groups* are the Linux identity while the *context* is SELinux identity information.

# **4. Role**

A role is a collection of domains that some grouping of users can enter. Currently, the domains that a particular user can enter are identified in various configuration files.

## **5. Security Context**

A security context consists of an identity, a role and a domain or type.

Example contexts:

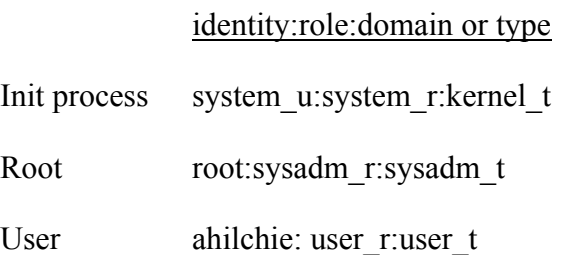

#### **6. Transition**

Transition decisions are made to determine the correct security context for a particular operation. As an example, if a user (ahilchie) creates a new file in his home directory, it will have a security context of ahilchie:object r:user home t but the same file in the /tmp directory would be ahilchie:object\_r:user\_tmp\_t.

# **D. SELINUX SECURITY ASSESSMENT**

SELinux is not a high assurance system. It is Linux with additional security policies. There has been no attempt to correct any deficiencies in the underlying operating system. As noted on the NSA SELinux web page:

This work is not intended as a complete security solution for Linux. Security-enhanced Linux is not an attempt to correct any flaws that may currently exist in Linux. Instead, it is simply an example of how mandatory access controls that can confine the actions of any process, including a superuser process, can be added into Linux. The focus of this work has not been on system assurance or other security features such as security auditing, although these elements are also important for a secure system. [17]

Security system subversion remains a very real possibility. It would be possible to create a program and add it to a Linux distribution. Properly coded, the added program could provide any desirable level of access to the system. As an example of the potential, consider Karger and Schell's suggestion of a compiler trapdoor [20] which was elaborated by Ken Thompson in his discussion of UNIX system security [15]. For a discussion of the threat of subversion see Anderson, et al [19]. The inclusion of programs in the Linux source tree is not tightly controlled nor are the programs rigorously examined (in a formal methods manner) prior to being added.

A more simplistic attack vector would be to use some current exploit against the Linux kernel. These exploits are uncovered regularly and, depending on the properties of the exploit, might allow a malicious user to subvert the SELinux MAC policy and take control of the system.

Security Enhanced Linux is a fairly complex overlay to the Linux operating system and contains in excess of 350 configuration files. The Linux system is also a complex system. Complexity is a serious challenge to security for a number of reasons [2]. This complexity presents very real challenges to administration of the system.

# **III. COMMON CRITERIA TRUSTED PATH REQUIREMENTS**

Traditionally, trusted computing systems have been predominately used by governmental organizations1. This chapter will look at the U.S. Government requirements for a *trusted path* in these types of systems. This review of governmental standards will provide a framework for the demonstration implementation of the Security Enhanced Linux trusted path. There has been considerable effort made by many people to identify and codify various aspects of assurance that can be leveraged in this project.

The U.S. Government and many other nations have adopted the Common Criteria as the security standard for computing systems. The Common Criteria identifies a Security Functional requirement class, 'FTP: Trusted Path/channels' [7]. The Trusted Path class identifies several requirements for a trusted path including:

Trusted path requires that a trusted path between the TSF2 and a user be provided for a set of events defined by a PP/ST author. The user and/or the TSF may have the ability to initiate the trusted path.

The TSF shall provide a communication path between itself and local users that is logically distinct from other communication paths and provides assured identification of its end points and protection of the communicated data from modification or disclosure.

The TSF shall require the use of the trusted path for initial user authentication.

In other words, the trusted path must be an unforgeable communication mechanism between the user and the TCB. Once the user initiates the trusted path, he can be certain that the TCB has taken control and as long as the user remains in the trusted path, then, there is confidence that any software trying to spoof the TCB is thwarted.

 <sup>1</sup> Evaluated systems have been predominately used by governments; it could be effectively argued that commercial enterprises should have a significant interest in these systems as well. For the government, the compromise of sensitive information could have dire consequences. The same argument is applicable for businesses. The compromise of some types of sensitive business information could even result in the complete failure of the business.

<sup>2</sup> Target of Evaluation Security Functions – Parts of the system that have to be relied upon for enforcing security policies

The Common Criteria allows for the TSF to initiate a trusted path. This capability on the part of the TSF would either degrade the level of security and/or significantly increase the complexity of the TCB. Typically the trusted path is entered into by the system reacting to some user action. The TCB reacts to the user input and provides assurance that the communications between the user and the TCB are protected. If the system is allowed to initiate a trusted path, the user would be unable to determine if the communications path is to the TCB or to a spoofing program. This implies that the TCB would have the responsibility to prevent any system output that appears to be a trusted path. While this may be possible, it would increase the complexity of the TCB's responsibilities with regard to system output and therefore, reduce the system security.

The National Information Assurance Partnership (NIAP) is an affiliation between the NSA and Common Criteria Vendors. NIAP maintains a Public Interpretations Database [8] of determinations made by the Interpretation Board. These are meant to provide additional details of the security requirements required under the Common Criteria. The NIAP Interpretation I-0191: *Minimum Set Of Actions That Require Trusted Path* identifies the following required functions:

Authentication.

Session establishment where identification is provided.

Requests to change the subject sensitivity label.

Requests to display the current subject's complete sensitivity label.

Requests to assume a security administrative role.

This list identifies a set of actions which if implemented by the operating system must use the trusted path mechanism. The common thread in the listed items is that they have some security sensitive function. In the case of authentication, the user is providing some sensitive user identifying information (typically a password) that must be protected from entities outside of the TCB. Performing security sensitive actions on a system also requires that the administrator ensure that he is dealing with the TCB prior to issuing security relevant commands.

The sensitivity label requirements are for multilevel systems. These are computer systems that are used to process information at different levels of sensitivity and where there is a requirement to prevent information 'leakage' between different sensitivity levels. A concrete example of a multilevel secure system would be a single computer where both Top Secret and Secret information is processed. It is important to ensure that no Top Secret information can be accessed by a non-Top Secret process. If some software at the Secret level was able to spoof being a Top Secret process, it is possible that information could be compromised. The trusted path provides the authorized user with the ability to select the appropriate level for a session.

Another aspect of the Common Criteria framework are protection profiles. A protection profile is essentially a high level, abstract statement of system security requirements. An organization, such as a government, could create a protection profile, thus stating its security requirements. In this situation a user might be a specific government agency with specific requirements for security. This agency would then develop a protection profile that identifies all of its security requirements. Vendors would then be able to develop products that meet the protection profile requirements. For this project, there is no protection profile identified so we assume that the desire is to have a medium assurance system and design the trusted path to meet an evaluated assurance level 4 (EAL4) requirements.

# **IV. AN ABSTRACT TRUSTED PATH**

The previous chapter defines the basic requirements of a trusted path. The primary requirement was that the trusted path must provide an unforgeable communication path between the user and the trusted system. This path is invoked by the user and must be evoked under certain conditions.

Open source documentation of trusted path design is limited in availability, therefore, this section will attempt to explore the design considerations for an abstract trusted path. "Abstract" is used to mean that the trusted path design considerations are removed from the actual details of the operating system and the computer hardware.

# **A. ASSUMPTIONS**

This abstract trusted path will be confined to analysis of the trusted path as a local problem, i.e., the users will be at the system's local terminal. This paper will not address the more complex issue of a network trusted path. This project will also focus on a single user system in a single level security environment. In the design, we will attempt to allow the basic structure to be extendable to multi-user multilevel environments but these features are not part of the project.

It is assumed that the security policy requires that each user must authenticate to the system through the trusted path for each and every computer session.

A trusted computing base (TCB) is assumed to exist and is not corruptible. The evaluation assurance level of the TCB must be commensurate with that of the trusted path and vice versa. An implementation of a trusted path might be likened to installing very secure external doors in a house. These external doors might be impregnable but the security of the house is also dependent upon preventing unauthorized access from windows, walls, etc., as well. The addition of a trusted path to Security Enhanced Linux will not correct any potential pre-existing vulnerabilities in this operating system.

#### **B. THREATS**

Any security relevant design should be based on a 'threat model'. This means that potential threats to correct functioning should be identified in order to develop strategies to counter those threats. A human metaphor will be used to develop the potential threats.

Alice (our user) has a secret (her password) that she wants to give Bob (our TCB). Crafty Hacker is the enemy and he wants to steal Alice's secret or, in some cases, keep Bob from getting it. Alice knows Bob and so her trusted path is achieved by the physical recognition of Bob. How can Crafty accomplish his goals?

He could lurk around the corner and eavesdrop on the conversation.

He could pretend to be Bob (perhaps he is a master makeup artist).

If these two approaches fail, he could then prevent Alice and Bob from meeting in a secure manner (standing between them)?

In the computer security parlance:

#### **1. Sniffing**

Essentially this is eavesdropping on the conversation. In our trusted path scenario this would require modifying some of the software used for the trusted path to allow redirection of the data.

# **2. Spoofing**

This is impersonating some portion of the trusted path or TCB to allow capture of the sensitive data. Spoofing the logon process with a fake logon screen that accepts the user logon information, throws an error, and then starts the real logon process would be the classic example. A more sophisticated approach would be a man-in-the-middle attack where the spoofing software pretends to be the user to the TCB and the TCB to the user.

#### **3. Denial of Service**

DOS is the preventing of transmission of information. A process could be created with the purpose of preventing valid users or the TCB from accessing the trusted path.

# **4. Circumvention of the Trusted Path**

There exists one other threat to our trusted path: circumvention of the trusted path. This circumvention is described as system subversion and is defined as '… the covert and methodical undermining of internal and external controls over a system lifetime to allow unauthorized or undetected access to system resources and/or information.' [18] The extent of the subversion threat is discussed in Anderson et al 2004 [19]. The subversion problem could be exemplified by a backdoor being installed in the system in order to avoid having to use the trusted path.

The high level system goals will be presented and then the methodology to prevent the threats will be developed.

# **C. SYSTEM GOALS**

A user needs assurance that he is communicating with the trusted computing base prior to performing security sensitive operations. Examples of security sensitive operations include authentication, changing passwords and performing some administrative actions. The special case of authenticating to the trusted computer base will always occur at the beginning of a session and precedes other trusted path operations. Security sensitive operations will occur after the user is authenticated and while in the trusted path. Also, we may want to support authentication as a different role during an established session, e.g., su to root in the Unix sense.

How does the user invoke the trusted path? Any input methodology could potentially be made to work. This could be as simple as a keystroke combination or as complex as the use of a smart card inserted into a system card reader. Many current computer systems use either a keystroke combination, the mouse position or a click on the screen. Examples of the keystroke approach are found in the XTS 400 system [23] or the Windows 2000 operating system [24]. Trusted Solaris systems use the position of the mouse [25]. It would even be reasonable to have a separate button on the computer to invoke the trusted path. Generically the method to invoke a trusted path is referred to as a secure attention key (SAK).

How does the user know that the trusted path is in effect? Once again there is a range of potential ways to inform the user that the trusted path is in effect. The only real limit on this is the output capability of modern computers. Approaches could include some special LED on the computer or computer monitor that would only be on if the trusted path was in effect. Trusted Solaris has a special area on the screen that can not be affected by non-TCB processes. A simple approach is to guarantee that pressing the SAK always invokes the trusted path. This appears to be the approach used by the XTS 400 and in the Windows NT family. The TCB must be able to protect the SAK invocation; in other words, once the SAK is initiated, no process should be able to prevent that signal from reaching the TCB. This will prevent some process from intercepting the SAK and presenting a spoofed trusted path.

Once the trusted path is invoked, the input and output from the trusted path must be protected from any and all other un-trusted processes. Conceptually this could be achieved by approaches such as terminating or suspending any running un-trusted process. Another approach would be to create a separate and isolated process for use by the trusted path; the major concern in this approach would be to prevent the other processes from gaining access to the terminal.

# **D. SUBVERTING THE SYSTEM GOALS**

Sniffing and spoofing threats can be avoided by careful design. Toward that end, there are two design facets that need to be addressed. First, that the SAK must always be controlled by the TCB and second, the TCB must block any input and output from untrusted software while the trusted path is in effect. The combination of these two design facets will prevent both sniffing and spoofing of the trusted path communication.

Preventing denial of service (DOS) is more difficult because the problem is larger than the trusted path. There is no way for the trusted path to prevent the majority of DOS attacks. A type of attack that the trusted path would be unable to prevent is unplugging the computer. In terms of the trusted path, what types of DOS attacks should be prevented? Any set of non-TCB processes should not be able to prevent a user from invoking the trusted path. This may be achievable within the TCB and requires that the

TCB process keyboard interrupts correctly. If the TCB can guarantee that the SAK generates an interrupt, which can be used to start the trusted path, then the problem is adequately solved. This does not solve all potential denial of service issues.

The last threat is the circumvention issue. This project will not attempt to address all manner of system subversion. Only a high assurance system, such as those constructed to meet EAL 6 and EAL 7 criteria, can provide any confidence that the system has not been subverted

#### **E. DESIGN APPROACHES**

A primary design goal is simplicity. Saltzer and Schroeder identified complexity as a major security issue in their seminal work in 1975 [5]. This implementation will attempt to minimize complexity unless doing so will reduce security. Most of the high level design decisions are made based on this goal. These include:

- The trusted path shall be activated by a keystroke combination (SAK).
- Pressing the SAK shall always invoke the trusted path.
- The software implementation of the trusted path should be as small as possible.
- The trusted path mechanism will be as simple as possible. For example, the trusted path will not use a 'windows style' graphical display due to the large amount of code that would have to be trusted.
- The other running processes will be isolated from the trusted path to prevent them from being able to communicate with the trusted path, keyboard or the computer monitor.
- The authentication mechanism shall only accept input from the trusted path.
THIS PAGE INTENTIONALLY LEFT BLANK

# **V. DESIGN REQUIREMENTS FOR THE SECURITY ENHANCED LINUX TRUSTED PATH**

The Common Criteria defines three functional requirements for a medium assurance trusted path. The preceding abstract trusted path discussion identified some additional design goals. This chapter will present the specific design requirements that were used in this project to design the SELinux trusted path.

#### **A. COMMON CRITERIA REQUIREMENTS**

The Common Criteria Security functional requirements document [22] provides a template that allows system designers to select from various phrases to build a Common Criteria protection profile. As an example, the following is the first Common Criteria requirement for a trusted path:

FTP TRP.1.1 The TSF shall provide a communication path between itself and [selection:remote, local] users that is logically distinct from other communication paths and provides assured identification of its end points and protection of the communicated data from modification or disclosure.

Based on the requirements for this demonstration implementation the 'local' phrase is selected to generate the following statement. Similarly the two other Common Criteria trusted path requirements are chosen to create our protection profile statements:

# **1. FTP\_TRP.1.1**

The TSF shall provide a communication path between itself and local users that is logically distinct from other communication paths and provides assured identification of its end points and protection of the communicated data from modification or disclosure.

# **2. FTP\_TRP.1.2**

For FTP 1.2 the selection was: The TSF shall permit local users to initiate communication via the trusted path.

## **3. FTP\_TRP.1.3**

For FTP 1.3 the selection was: The TSF shall require the use of the trusted path for initial user authentication.

#### **4. Function Requirement Discussion**

FTP TRP.1.1 really defines a trusted path. The requirement states that the trusted path must provide an unforgeable communications link between the user and the trusted portion of the operating system. The trusted path must also ensure that, once established, any information passed between the user and the TSF must be protected from modification and disclosure.

FTP TRP.1.2 requires that a user must be able to invoke the trusted path.

FTP TRP.1.3 states that initial user authentication shall be conducted using the trusted path.

## **B. NON-FUNCTIONAL REQUIREMENTS**

In addition to the functional requirements there are guiding design principles that are important to designing security features. Primarily these principles include simplicity, modularity and appropriate layering of the design.

Simplicity is a very important design consideration which enhances the understandability of the code. Increasing complexity increases the probability that serious design flaws will exist and decreases the chance that these flaws will be discovered during design review. Additionally, increased complexity leads to an increase in the likelihood of implementation mistakes.

Modularity and layering are related to simplicity in terms of design. Designing the modules and layers to group similar or related behavior enhance the understandability of the design. Placing functionality at the appropriate layer provides the same benefit.

## **C. REFINING THE FUNCTIONAL REQUIREMENTS**

The SELinux trusted path has three functional requirements plus several nonfunctional requirements. Based on the proposed design, this section defines how this implementation meets the common criteria functional requirements for a trusted path using functional supporting requirements (FSR). These supporting requirements are simply the elements that this design needs to be able to meet the common criteria requirements.

#### **1. Functional Sub-Requirements Supporting FTP\_TRP.1.1**

FSR 1 – The TSF provides a trusted path menu to allow the user to select the appropriate action to be performed.

FSR 2 – The TSF suspends all non-trusted path user processes associated with the user upon entering the trusted path.

FSR 3 – The communication path between the keyboard or computer monitor and the TSF shall be under control of the TSF while the trusted path is active.

#### **2. Functional Sub-Requirements Supporting FTP\_TRP.1.2**

FSR 4 – The TSF is always notified of the secure attention key (SAK) signal.

#### **3. Functional Sub-Requirements Supporting FTP\_TRP.1.3**

FSR 5 – User authentication is controlled via the trusted path.

FSR 6 – Pressing the SAK when there is no authenticated user results in the TSF initiating an authentication sequence.

FSR 7 – Failed authentication results in returning to the initial pre-authentication state.

FSR 8 – Successful authentication results in the display of the trusted path menu.

#### **4. Additional Functional Sub-Requirements**

The following two sub-requirements are necessary to provide appropriate functionality to the SELinux trusted path.

FSR 9 – Selecting *run* from the trusted path menu restores any previously suspended user processes or causes a new shell process to be spawned.

FSR 10 – Selecting *exit* from the trusted path menu terminates any user processes and returns the computer to the pre-authentication state.

These 10 functional supporting requirements are sufficient to meet the Common Criteria functional requirements, and support some additional desirable functionality as well.

THIS PAGE INTENTIONALLY LEFT BLANK

# **VI. HIGH LEVEL DESIGN FOR THE SECURITY ENHANCED LINUX TRUSTED PATH**

Previous chapters discussed functional requirements for the implementation of a trusted path. This chapter will begin with a discussion of some of the key requirements for the trusted path design. These requirements will result in architectural requirements for the design. The trusted path as a state machine will also be introduced. The final section of this chapter presents a set trusted path interfaces to be implemented in order to meet the functional requirements.

## **A. DESIGN REQUIREMENT DISCUSSION**

To prevent some untrusted process from blocking the TCB from receiving the SAK the keyboard scancode should be captured at a low level within the system. This capture should occur inside of the kernel. By keeping the SAK processing in the kernel we can prevent user space processes from affecting the SAK.

Blocking any input/output by untrusted processes while in the trusted path can be accomplished in a number of ways including destroying or suspending any running untrusted processes. Another approach is to isolate the terminal so that only the trusted path can access it. This thesis will suspend user processes to prevent potential spoofing or sniffing.

Ensuring that the authentication process only receives input from the TCB can be accomplished by modifying the traditional *getty* and *login* processes. Both *getty* and the *login* processes currently run in user space.

## **B. ARCHITECTURAL REQUIREMENTS**

The design requirements call for processing in both the kernel and in user space. This drives us toward two separate code modules. One module will be part of the kernel and will be responsible for kernel-related trusted path processing. The other module will be in user space. The functions performed by each module are listed as follows.

- **1. Trusted Path Kernel Module (TP\_Kern)**
- Catch the SAK
- Suspend user processes
- Restore user processes
- **2. Trusted Path User Module (TP\_User)**
- Maintain trusted path state
- React to TP\_Kern SAK pressed message
- Control the TTY
- Display initial press SAK message
- Display TP menu
- React to input from TP menu
- Control user authentication
- Start a command shell
- Initialize TTY

# **C. TRUSTED PATH STATES**

From the perspective of a trusted path we can view the computer as a state machine with several distinct states.

#### **1. Stopped**

In the *stopped* state the system is powered down and unavailable for interaction. It will transition to the next state as a result of the boot process. In and of itself this state is not interesting in the context of the trusted path.

#### **2. Awaiting SAK from User**

In the *no* user state there are no user processes running on the machine but all of the necessary boot processes have run. The computer is waiting for a user to begin an authentication process. This state will be entered after the system boot process is complete. This state is also entered when a user selects exit to end his session with the computer or when a user incorrectly authenticates.

## **3. Authentication**

In the *in auth* state, the user is proving his identity to the TCB. There are several distinct steps to the authentication but from the perspective of the trusted path it may be

viewed as a single state. Successful completion of the authentication process results in moving to the trusted path menu. Unsuccessful completion results in returning to the *no\_user* state.

#### **4. In the Trusted Path Menu**

In the *in TP* menu state the user has been authenticated and the trusted path is awaiting user input on his desired action. All user processes are suspended. There are two entry points; this state can be reached by successful completion of the authentication process or by pressing the SAK during the normal execution state. There are also two exit points, the user may exit the trusted path menu to the *user run* state or to the *no* user state. While in the *in\_TP\_menu* state, the user is authenticated to the system and the trusted path menu is displayed. The trusted path has control of the computer monitor and keyboard.

# **5. Normal Execution**

The *user run* state is the condition in which users may run applications and processes. The user is authenticated to the system and the trusted path is idle.

Figure 1 presents a pictorial representation of the trusted path states and the transitions between the states.

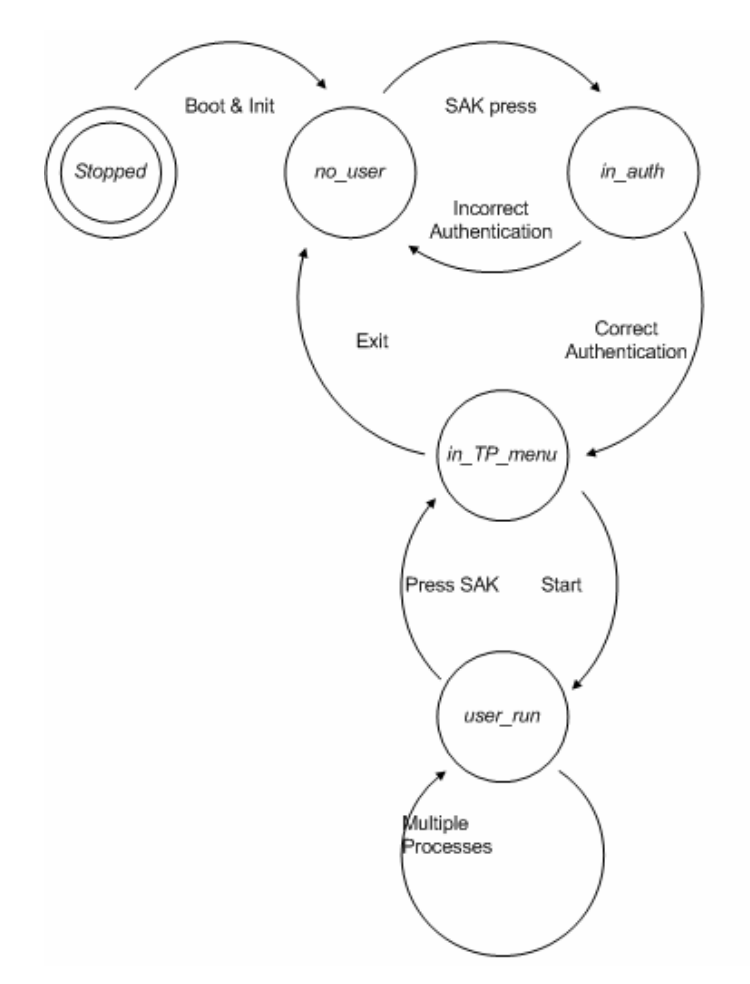

Figure 1. Trusted Path States

# **D. INTERMODULE COMMUNICATION REQUIREMENTS**

# **1. TP\_Kern to TP\_User**

Notify Trusted Path User Module that the SAK has been pressed

# **2. TP\_User to TP\_Kern**

Four distinct messages must be sent from the user space trusted path module

(UTPM) to the kernel trusted path module (KTPM):

- Register the process ID (PID) of the UTPM with the KTPM. With this information the KTPM can ensure that only the UTPM is making calls to the KTPM. It also will allow the KTPM to signal the UTPM.
- Suspend the processes associated with a particular trusted path ID (TP\_ID). The TP\_ID is the PID of the first user process in the parentage tree of the any given user process.
- Restore the processes associated with a TP ID. This is used to restore any previously running processes on returning to a running state from the trusted path menu.
- Kill the processes associated with a TP\_ID. This is used to destroy any user processes when the user exits the system.

#### **E. TP\_KERN MODULE**

TP Kern is the kernel space grouping of functionality for the trusted path. It is coded in the trustedpath.c as well as the trustedpath.h files.

#### **1. Interfaces**

*void handle\_tp\_sak () asmlinkage int sys\_trustedpath(int type\_msg, int pid)* 

The interface was named with a handle prefix because this naming convention is commonly used in the Linux kernel development community.

## **2. Databases**

An integer variable, labeled *tp\_id* for trusted path ID, was created in the kernel schedule header file. This variable is used by the fork process to label each process with its *original parent* process ID. In this context, *original parent* is used to describe the first shell process. The *init* process is the only user space process started by the kernel and can be considered the original process in any process tree. The *tp\_id* captures the session level after *tp* getty and allows the trusted path to determine which processes are associated with a user session. The *tp\_id* is used to suspend or terminate specific session processes as needed. Detailed information about these modifications are presented in Appendix D, Schedule Header Modification, and Appendix F, Fork Modification. Figure 2 presents a graphic representation of process hierarchy. The *tp\_id* is associated with each session and is derived from the *PID* of the original shell for each session.

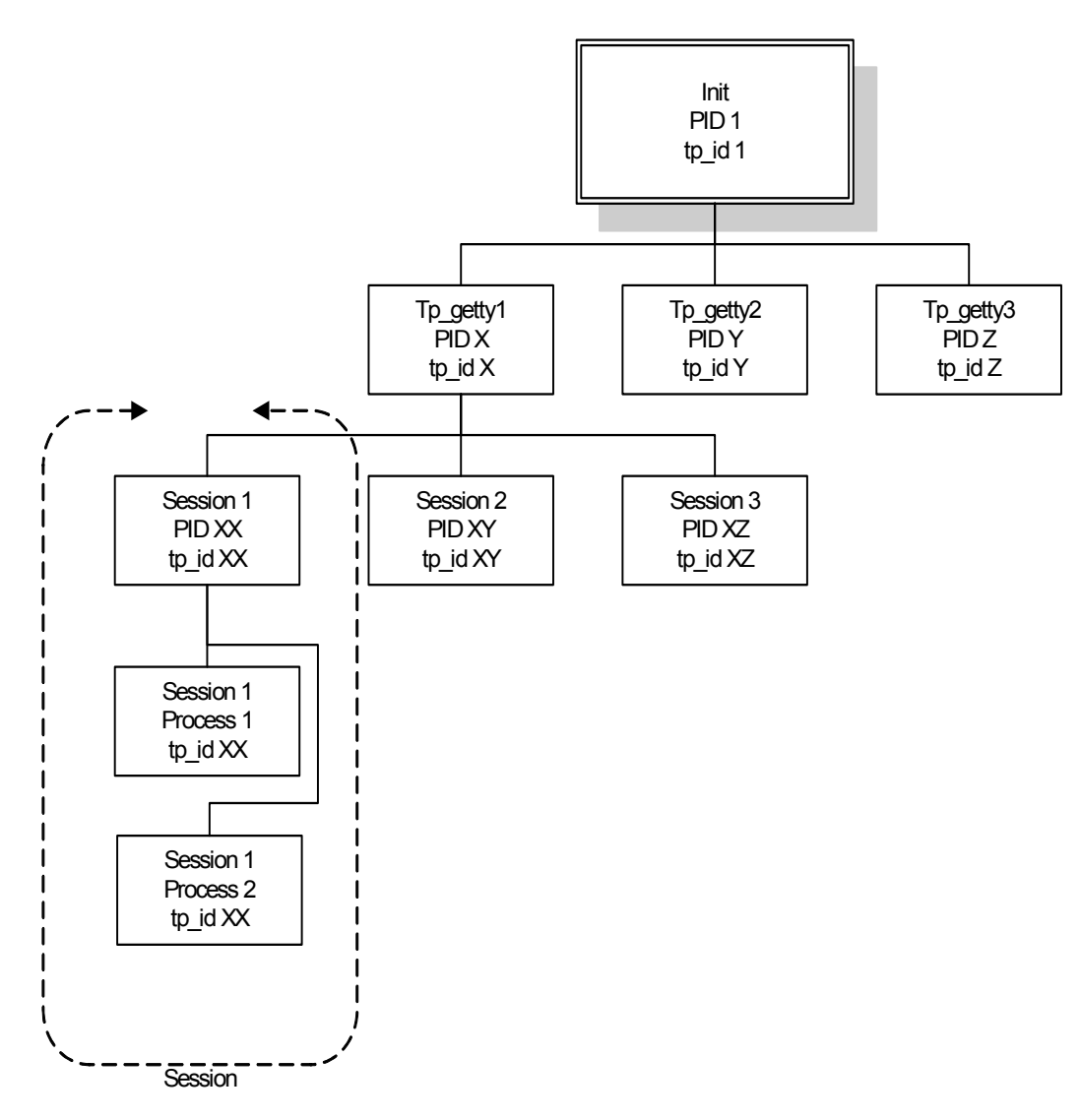

Figure 2. Session Grouping by *tp\_id.* 

# **3. TP\_KERN External Interfaces**

The following functions are implemented inside of the trusted path kernel module.

# *a. void handle\_tp\_sak()*

Called by the keyboard driver in response to simultaneous pressing of the control and break keys. TP\_Kern responds to the SAK by notifying the trusted path user space module with a signal.

## *b. asmlinkage int sys\_trustedpath(int type\_msg, int pid))*

This trusted path system call is the user space interface that is used by TP User to send information to the TP Kern. This function returns a zero on successful completion. There are four messages that were identified as being necessary:

### *c. REGISTER*

Called by the trusted path user module on initialization to pass the trusted path process ID to the TP Kern. This information is stored in a kernel variable. This variable is used to allow the TP\_Kern to signal the trusted path process.

# *d. SUSPEND*

Called by TP User to suspend all processes with the same tp id as the PID that was passed to the function. This is done by suspending each process with a tp id that is equal to the tp id of the passed in PID. The processes are suspended by removing them from the run queue of the kernel's scheduling process.

# *e. RESTORE*

Called by TP\_User to restore all processes with the same tp\_id as the PID. This is done by determining the tp id of the PID. Then each process with this tp id is restored by moving the process on the run queue of the kernel.

# *f. KILL*

Called by TP\_User in response to the user ending a session. TP\_kern will then enumerate all the processes associated with the PID's tp\_id and then issue a *force\_sig(SIGKILL,pid)* to each associated PID as defined in signal.c.

#### **F. TP\_USER MODULE**

The TP User module is the user space grouping of functions for the trusted path. It is coded in the *login.c* file which is used to create the *tp\_getty* executable file.

#### **1. Interfaces**

There are no external interfaces in the traditional sense. The only external input is notification of a SAK from the kernel. This is handled by use of a signal handler in the *tp\_getty* executable.

#### **2. Databases**

The primary databases to support the trusted path implementation are a state variable and session structure.

The trusted path state variable is labeled *tp\_state* and there are four valid states identified. These are the same states as identified earlier in this section with the exception of the *stopped* state which is not used. The states are:

> NO\_USER IN\_AUTH IN\_TP\_MENU USER\_RUN

As a user transitions from one state to the next this variable is updated and is used by the *tp\_getty* program to determine the appropriate response to user input.

The session structure maintains information about the user's open sessions.

struct session struct { session tty session pid session fd } sessions

The session structure is used to capture TTY, PID, and the TTY file descriptor of each session. This information is used to suspend, restore and terminate all the processes associated with a particular user session.

# **G. SUPPORTING MECHANISMS**

The keyboard driver was modified to capture the simultaneous pressing of the control and break keys. This action causes the *handle\_tp\_sak* function to be called in the kernel. The keyboard driver modification is described in Appendix E.

The SE Linux initialization process *init* is modified to start TP\_User. No standard *getty* is started. This modification occurs in the *inittab* file.

# **VII. TRUSTED PATH IMPLEMENTATION**

#### **A. INTRODUCTION**

The details of the Security Enhanced Linux trusted path implementation are described at a high level in this chapter. Additional implementation details are described in appendices as noted.

#### **B. CONSOLE TERMINOLOGY**

The term console is used in the context of computers with different meanings. Zimmer [26] discusses the origins and history of the term console. According to Zimmer there are at least four meanings of console:

- An instrument panel connected to a computer,
- A display/keyboard unit,
- A display/keyboard unit with additional instrumentation used to monitor system status,
- A display mode for a monitor device.

Additionally, the terms TTY and terminal are commonly used to describe a confined display and keyboard unit. Multiple terminals connected to a single computer used to be the common operating mode. In the early days of computers, these terminals were teletype machines which resulted in the abbreviation of TTY for a terminal.

With the advent of modern desktop computing, the virtual console was developed. Here a single computer and the associated display/keyboard unit have the ability to emulate multiple terminals. For example, in Linux it is common to have multiple virtual consoles that are displayed on a single monitor and which can be toggled between by special keystrokes. Each virtual console can have a different user logged in and may perform different functions.

To further confuse the issue, there is the concept of a terminal window. This is a software program that emulates a terminal inside of a graphic user interface such as *X Windows*.

For the sake of this paper the following definitions of terminal related terms will be used.

*Console* will be reserved for the special case where the primary function of a keyboard/monitor is the administration and/or security of one or more systems.

*TTY* will be used to refer to the logical virtual console. This choice is driven by the TTY construct in Linux, for example, the command *tty* will return the virtual console that the command was entered on.

*Terminal* will be reserved for a physically separate keyboard/monitor that is attached to a computer. In the common desktop computer environment there will only be one terminal per system.

The phrase *terminal window* will describe a terminal emulator inside of a graphical user interface. An example of a terminal window is a program like *gnometerminal* that provides a *TTY-*like environment as a window inside an X Windows session.

The phrase *computer monitor* will be used to describe the physical display device, e.g., computer CRT or flat panel display unit. The phrase was selected primarily to avoid confusion with the phrase *reference monitor* which is discussed in previous chapters.

# **C. INTERCEPTING OF THE SECURE ATTENTION KEY (SAK)**

Securely intercepting the SAK is critical to providing a trusted path. Once the SAK is pressed the trusted path must always be invoked. Untrusted software must not be able to prevent the trusted path from receiving the SAK notification. In order to achieve this in SELinux, the keyboard driver was modified to notify the kernel module of the trusted path when the SAK keystrokes are made.

*Linux Magic System Request Key* is included in current versions of the Linux kernel and is contained in the sysrq.c file. One of the functions that is provided by the *Magic System Request* is a SAK. This implementation of a SAK is very aggressive and essentially kills all of the processes on the TTY. This was not suitable for our implementation of a trusted path. Also the *Magic System Request* did not work at all within *X Windows* on the systems used for this research. Some amount of time was spent

attempting to determine the cause of the *X Window* problem but it was never precisely identified. Both the aggressive nature of the *Magic System Request* SAK and the *X Windows* issue drove the development of a new SAK

The keyboard generates scan codes that indicate what keys have been pressed or released. This information is passed through various hardware specific drivers to the general keyboard driver. All scan codes eventually arrive at the keyboard driver, so this is a logical point at which to insert the SAK detection functionality. Changing or modifying any of the software drivers between the physical keyboard and the keyboard driver requires recompiling and re-installing the kernel which in turn requires root administrative privileges. Assurance that the SAK cannot be intercepted by malicious code is provided because the kernel would require modification to permit this.

The source code of the function which contains the SAK interception code is provided in Appendix E.

## **D. KERNEL MODULE OF THE TRUSTED PATH**

The trusted path kernel module is primarily a helper set of functionality for the user space trusted path program. This module is a communication channel between the kernel and the trusted path user space program. In addition, it performs some process management.

There are two primary communication systems that are used by this module. For communication from the kernel, signals are used to notify the user space program that a SAK has arrived. Signals are a primitive form of interprocess communication (IPC) and are somewhat limited in their capabilities. More sophisticated methods of IPC were not employed primarily due to the inherent complexity of these methods. This is ultimately becomes a design choice between simplicity and functionality. For this implementation, the simplicity of signals was more important than additional functionality offered by modern IPC methods. The other communication method used in this implementation was a system call for sending messages from the trusted path user space program to the kernel. The trusted path system call is described below.

The kernel module also suspends, restores and terminates processes based on information received by the trusted path system call. The system call provides a process ID (PID) of the group of processes to be suspended, restored or terminated. Using the trusted path ID described below, all of the related processes are identified and the appropriate action is performed by the kernel module.The source code of the trusted path kernel module is provided in Appendix B.

#### **E. CREATION OF A TRUSTED PATH PARENT ID**

In this design all user processes are suspended upon entering the trusted path. A reliable method to identify all the processes associated with a user is required to implement this approach. However, Linux allows changing process parentage information in the process table, *task\_struct*.

To provide the information needed by the trusted path, an additional field was added to the process table. This field is an integer process ID labeled as *tp\_id* for trusted path ID. This field is populated during the *fork* process by the kernel with the *tp\_id* of parent process unless the grandparent process ID (PID) is 1 in which case the tp\_id is the current process PID. This will result in all processes associated with a user session having the same *tp\_id*.

The changes to the original Linux source files required for the trusted path parent ID are detailed in Appendix D, Schedule Modification and F, Fork Modification.

## **F. ADDITION OF A TRUSTED PATH SYSTEM CALL**

The trusted path design consists of two separate groups of code. One group runs in kernel space and the other is a user space construct. To allow the requisite communication to occur, there was a need to build a mechanism for the user space trusted path process to communicate with the kernel. For the sake of simplicity a trusted path system call was implemented. For a discussion on the benefits and disadvantages of using system calls see Love [27].

As identified in the previous chapter, there are four distinct messages that the user space trusted path must be able to send to the kernel:

- Registration of the user space trusted path,
- Suspend user processes,
- Restore user processes, and
- Terminate user processes.

A single system call was designed to allow these four messages be sent to the kernel trusted path mechanism. Detailed implementation information is contained in Appendix C.

# **G. REPLACEMENT OF THE GETTY AND LOGIN PROCESSES**

In the standard SE Linux implementation, the init process will start a small number of *getty* processes. In the SE Linux version used for this research, the getty program is named *mingetty* because it is a minimal version of a getty without some features found in other *getty* programs. *Mingetty* initializes the various TTYs and waits for a user to enter his username. *Mingetty* then *execs* to the *login* program passing the username as a variable. *Login* authenticates the user. *Pluggable Authentication Modules* (PAM) are typically used in modern versions of Linux, including the research version of SE Linux, to perform the authentication.

As discussed in Chapter II, SE Linux uses a security context to limit the behavior of processes. In addition to the standard Linux *user* and *group* identity, the SE Linux security context has an identity, a role and a domain which must be correctly set prior to the user having an interactive shell. If PAM is being used as the authentication method then an additional SE Linux PAM function is used to set the correct security context. After the user is authenticated and appropriate context is set, *login* forks a *bash* shell and the user gains control of the process.

The trusted path implementation replaces *mingetty* and *login* with a trusted path program titled *tp\_getty*. This approach to the TTY initialization and user authentication was driven by the state-machine vision of the trusted path described high level design chapter. The vision of the trusted path required the ability of the trusted path to control the state changes which required modification of the process. Another advantage of this process is the reduction in amount of code needed to perform these functions. As an example, in order to support the various authentication methods that are possible, the standard *login* program is in excess of 1400 lines. *Tp\_getty* is approximately 500 lines shorter.

The init process starts the number of *tp\_getty* processes determined by the system administrator in the init configuration file, *inittab*. The *tp\_getty* initializes the *ttys* and waits for the user to press the SAK key combination. Once the SAK is pressed *tp\_getty* is notified via a signal sent by the kernel. Then *tp\_getty* uses PAM to authenticate the user. Upon successful authentication, the *tp\_getty* displays the trusted path menu for the user to select the desired action. For this demonstration project the user may select to quit a session, start a new shell or to restore a shell. The behavior of quitting or restoring a session is dependent on the number of open shells. If there is only one open shell then quitting will log the user out of the system otherwise he will be queried as to which shell should be closed. Restoration of a shell displays similar behavior. The total number of permissible open shells is limited to an arbitrary *MAX\_TP\_SHELLS*.

Starting a new shell *forks* a new process, the SE Linux context is set for the new process, and a new *tty* is generated. The SE Linux context is set on each shell that is started from the trusted path menu to allow a user to open multiple shells in different contexts. This is accomplished by using the SE Linux PAM *set credentials* function during the *fork* process. After setting the context, the user is switched to the new *tty* and he assumes control of the process. Pressing the SAK key combination while in the user process causes the user's processes to be suspended and the user returns to the *tty* containing the trusted path menu.

There were many challenges to the *tp\_getty* implementation. One was the complexity of the Linux *login* code. To support all the various forms of authentication such as Kerberos, crypto cards, PAM and shadow files a significant number of *#ifdef* statements are included in the code. This is an efficient means of updating or modifying an existing piece of code, but these additions make it more complex and difficult to follow.

The most complex challenge was associated with the SE Linux security policy. SE Linux uses various configuration files to generate policy rules that describe the access permissions for subjects and objects. This research used the NSA example SE Linux security policy which contained in excess of 250,000 rules. Determining how to provide *tp\_getty* with the correct access permissions was time consuming.

In this implementation of the trusted path, the new *tp\_getty* file was given the context of *system\_u:object\_r:login\_exec\_t*. This security context allows *tp\_getty* to fork processes, use PAM modules, reset TTYs and perform other typical login tasks. Also the *init* domain was modified to allow the *init* process to automatically change it's security domain to *login\_exec\_t* thus allowing init to start the *tp\_getty.* The appropriate configuration files are contained in Appendix H.

# **H. PROCESS SUSPENSION AND RESTORATION**

As part of the design, all user processes must be inactive when the user is interacting with the trusted path menu. This is to prevent the possibility of a user process intercepting any communication between the user and the trusted path.

In order to allow a process to be placed in a suspended state, the process must be removed from the correct run queue which is a data structure that the kernel uses to manage process scheduling. Two additional suspended queues were created in *sched.c* to store the processes that were removed from the run queues. Additionally, the kernel has the ability to temporarily store inactive processes in other queues which required the addition of a *do\_not\_activate* flag in *sched.h*. This combination allows the trusted path to inactivate the user processes. In general, all user processes are suspended prior to allowing access to the trusted path.

After completion of the user interaction with the trusted path, the user may wish to restore a session. This situation is somewhat more complicated than the suspend process because the user may have multiple sessions that are suspended. The user could have zero, one or more than one open session.

If the user selects restore from the trusted path menu but does not have an open session a brief error statement is displayed and the user returns to the trusted path menu. If the user has just one open session then that session is automatically restored. Otherwise, there are multiple open sessions and the trusted path queries the user to determine which session to open.

## **I. CONTROLLING THE TTY**

In this implementation, the trusted path menu is displayed on TTY1. As a user opens new sessions, the session is displayed on next available TTY. In Linux it is possible for a user to switch between TTYs with certain keystrokes. To prevent the user from switching between a session TTY and the trusted path menu or vice versa it was necessary to block the ability of the user to switch between TTYs by locking the switch functionality. The trusted path controls the active TTY. Trusting the trusted path

The kenel needs to know that the trusted path system calls are indeed coming from the trusted path menu. Otherwise other software could impersonate the trusted path with the potential of denial of service problems. The approach used in this research is simplistic and there is a potential problem. The trusted path menu registers with the kernel prior to the computer becoming available for user input. The kernel then sets a flag to indicate that the trusted path is registered and to prohibit other processes from registering as the trusted path. Once this flag is set it is not possible to reset the trusted path registration.

The kernel uses this registration to validate that each system call is coming from the trusted path by comparing the PID of the calling process against the previously registered PID of the trusted path.

The flaw in this approach is that if the trusted path menu exits due to some error the init process will restart the trusted path menu program but it will not be able to register or signal the kernel. The only remedy in this situation is to reboot the computer system. This is not a robust solution to the problem and requires additional research.

# **VIII. TRUSTED PATH TEST PROCEDURES**

#### **A. INTRODUCTION**

These test procedures are designed to demonstrate that the trusted path is correctly designed and implemented. The testing will demonstrate the correct implementation of the functional supporting requirements as defined earlier. This chapter describes the test methodology for each of the 10 functional sub-requirements (FSR). An action may test more than one FSR, but, for the sake of completeness, the action will be listed under each FSR that is appropriate.

#### **B. FSR 1**

#### **1. FSR 1 Purpose**

The TSF will provide a trusted path menu to allow the user to select the appropriate action to be performed.

#### **2. FSR 1 Testing Rationale**

The trusted path menu should always be displayed in three cases. The menu should display after a user has successfully authenticated. It should display when the SAK is pressed in trusted path state *user run*. It should also display if an incorrect selection is made from the trusted path menu. The menu should not display at any other time.

## **3. FSR 1 Test 1**

Correctly authenticate to the system in trusted path state *in\_auth*. The trusted path menu should display.

## **4. FSR 1 Test 2**

Incorrectly authenticate to the system in trusted path state *in\_auth*. The trusted path menu should not display.

## **5. FSR 1 Test 3**

Press the SAK while in the trusted path state *user run*. The trusted path menu should display.

## **6. FSR 1 Test 4**

Press various key combinations that are not the SAK while in the trusted path state *user run*. The trusted path menu should not display.

# **7. FSR 1 Test 5**

Press various key combinations that are not the SAK while in the trusted path state *no\_user*. The trusted path menu should not display.

#### **8. FSR 1 Test 6**

Press the SAK while in the trusted path state *no\_user*. The trusted path menu should not display.

#### **9. FSR 1 Test 7**

Press various key combinations that are not the SAK while in the trusted path state *in TP\_menu*. The trusted path menu should display.

# **10. FSR 1 Test 8**

Press the SAK while in the trusted path state *in TP\_menu*. The trusted path menu should display.

#### **11. FSR 1 Test 10**

Press any single key that is not a trusted path menu selection while in the trusted path state *in TP\_menu*. The trusted path menu should display.

## **B. FSR 2**

#### **1. FSR 2 Purpose**

The TSF will suspend all non-trusted path user processes associated with the user upon entering the trusted path.

## **2. FSR 2 Testing Rationale**

In order to assure that no other process can imitate the trusted path or intercept user-TSF communications, all processes associated with the user should be suspended. This suspension must be complete prior to initiating the trusted path menu. Testing of process states will require additional code to log process status and the time the status changes to determine that all of the necessary processes are suspended prior to initiating the trusted path menu. The test code will execute immediately prior to starting the trusted path menu. The trusted path process is considered to be a system process.

#### **3. FSR 2 Test 1**

Enter the trusted path menu by successfully authenticating in trusted path state *in auth*. The logs should indicate that only system processes are running prior to display of the menu.

## **4. FSR 2 Test 2**

Enter the trusted path menu by pressing the SAK in trusted path state *user\_run*. The logs should indicate that only system processes are running prior to display of the menu.

# **5. FSR 2 Test 3**

Enter the trusted path menu by selecting any incorrect selection from the trusted path menu in trusted path state *in TP\_menu*. The logs should indicate that only system processes are running prior to display of the menu.

## **C. FSR 3**

## **1. FSR 3 Purpose**

The communication path between the keyboard or computer monitor and the TSF shall be under control of TSF while the trusted path while it is active.

#### **2. FSR 3 Testing Rationale**

This functional sub-requirement does not readily support automated testing.

## **3. FSR 3 Test**

Design and code review will be performed by the Thesis advisors. This review should not reveal any potential communication path vulnerabilities.

# **D. FSR 4**

#### **1. FSR 4 Purpose**

The TSF will always be notified of the secure attention key (SAK) signal.

#### **2. FSR 4 Testing Rationale**

The TSF must always receive the SAK signal. Some of the following tests will also be conducted while evaluating different FSRs and are repeated here for the sake of completeness or because the desired result may be viewed from a different perspective.

#### **3. FSR 4 Test**

Press the SAK while in the trusted path state *user run*. The trusted path menu should display.

## **4. FSR 4 Test 2**

Press various key combinations that are not the SAK while in the trusted path state *user run*. The trusted path should not be invoked.

## **5. FSR 4 Test 3**

Press the SAK while in the trusted path state *no\_user*. The trusted path authentication process should begin.

## **6. FSR 4 Test 4**

Press various key combinations that are not the SAK while in the trusted path state *no\_user*. The trusted path should not be invoked.

## **7. FSR 4 Test 5**

Press the SAK while in the trusted path state *in\_auth*. The trusted path login process should restart.

## **8. FSR 4 Test 6**

Press various key combinations that are not the SAK while in the trusted path state *in quth*. The trusted path should not be invoked and depending on the keys pressed the authentication should fail.

# **9. FSR 4 Test 7**

Press the SAK while in the trusted path state *in TP\_menu*. The trusted path menu should continue to be displayed.

## **10. FSR 4 Test 8**

Press various key combinations that are not the SAK while in the trusted path state *in TP\_menu*. The trusted path menu should continue to be displayed.

## **E. FSR 5**

## **1. FSR 5 Purpose**

User authentication will be controlled via the trusted path.

## **2. FSR 5 Testing Rationale**

This functional sub-requirement does not readily support automated testing.

# **3. FSR 5 Test 1**

Design and code review will be performed by the Thesis advisors. This review should indicate that the only entry point to the authentication mechanism is through the trusted path.

# **F. FSR 6**

# **1. FSR 6 Purpose**

Pressing the SAK when there is no authenticated user will result in the TSF initiating an authentication sequence.

## **2. FSR 6 Testing Rationale**

These are the same tests as FSR 4 test 3 and FSR 4 test 4.

## **3. FSR 6 Test 1**

Press the SAK while in the trusted path state *no\_user*. The trusted path authentication process should begin.

## **4. FSR 6 Test 2**

Press various key combinations that are not the SAK while in the trusted path state *no\_user*. The trusted path should not be invoked.

## **G. FSR 7**

## **1. FSR 7 Purpose**

Failed authentication will result in returning to the initial *no\_user* state.

## **2. FSR 7 Testing Rationale**

Failed authentication will cause the computer to return to the *no\_user* state and will require the user to begin the process over.

#### **3. FSR 7 Test 1**

Incorrectly authenticate to the system in trusted path state *in\_auth*. The message to press the SAK to begin authentication should be displayed.

## **4. FSR 7 Test 2**

Correctly authenticate to the system in trusted path state *in\_auth*. The trusted path menu should display.

## **H. FSR 8**

#### **1. FSR 8 Purpose**

Successful authentication will result in the trusted path menu being displayed.

## **2. FSR 8 Testing Rationale**

These are the same tests as in FSR 7.

## **3. FSR 8 Test 1**

Incorrectly authenticate to the system in trusted path state *in\_auth*. The message to press the SAK to begin authentication should be displayed.

#### **4. FSR 8 Test 2**

Correctly authenticate to the system in trusted path state *in\_auth*. The trusted path menu should display.

## **I. FSR 9**

## **1. FSR 9 Purpose**

Selecting *run* from the trusted path menu will restore any previously suspended user processes or cause a new shell process to be spawned.

## **2. FSR 9 Testing Rationale**

The trusted path must restore any previously suspended processes upon return to the trusted path *user\_run* state.

#### **3. FSR 9 Test 1**

While in the trusted path *user* run state initiate some number of processes. Perform a process listing and save the output to a file. Press the SAK and when in the trusted path menu select run to return to the *user run* state. Again perform the process listing and save the output to a different file. Compare the two files and the only difference should be the process listing command which might have a different process ID.

#### **J. FSR 10**

#### **1. FSR 10 Purpose**

Selecting *exit* from the trusted path menu will terminate any user processes and cause the state to change to *no\_user*. The TTY will display the pre-authentication message requesting potential users to press the SAK.

### **2. FSR 10 Testing Rationale**

This will require additional code to generate test results after the user has logged out. This code will log running processes after completing the user logout.

# **3. FSR 10 Test 1**

From the trusted path menu select exit then log back into the system and proceed to the trusted path *user\_run* state. Review the logs to ensure that all user processes were stopped when the *no\_user* state was reached.

THIS PAGE INTENTIONALLY LEFT BLANK

# **IX. CONCLUSIONS**

#### **A. ANALYSIS AND DISCUSSION**

#### **1. The Increasing Complexity of Software**

As discussed previously in this paper, the complexity of software increases the likelihood of security relevant issues in the design and implementation. Complexity also decreases the chance that an individual will be able to discover a particular flaw. With enough complexity it may not be possible to determine whether a specific piece of code has a security issue in the larger context of the code it interacts with.

Most software in common usage today is being developed in an incremental fashion. An example of this is the Microsoft Windows XP operating system. The core operating system is modified from Windows 2000 which was modified from Windows NT 4.0. This approach to development is efficient and follows the tenant of code reuse that is promoted by the software development community but typically results in much more complex code. This occurs because additional functionality is inserted into the previous code. This additional code adds features but can significantly increase the complexity of a group of code and in fact can make it much more difficult to understand what are the direct results and side-effects of any given code.

It can be argued that this evolutionary process is the only economical approach to develop large software packages. While this is reasonable, little formal thought is given to the security implications. As the code becomes more complex, the likelihood of significant security problems increases. There is a real economic impact of security issues both in the traditional computer security sense and the more mundane sense of having to pay system administrators to constantly patch and maintain systems.

Linux is a very complex set of software packages. Most of the core kernel functions have been incrementally modified by many authors to offer an increasing number of functions. As an example of this, the scheduling code of the 2.6 kernel is 2,916 lines in contrast to the 849 lines that were in the 1.0.9 kernel. Any particular thread of execution through the scheduler is understandable but the cumulative effects of all the code makes it difficult to understand the scheduler behavior in a meaningful and holistic sense. This is just one example but the remainder of the kernel contains similar complexity issues. Adding applications software on top of the operating system explodes the difficulty of understanding the security relevant software interactions.

Security Enhanced Linux (SELinux) is a security overlay on the traditional Linux. Security-relevant enforcement mechanisms have been added with one goal being flexibility. The flexibility of the security mechanism significantly increases the complexity of the software. This complexity is in addition to the complexity of the underlying operating system. There is a likelihood approaching certainty that significant security problems exist in this system, though this is not different from other common operating systems.

The Common Criteria [29] mandates the reduction of complexity as a key factor in developing assurance:

Design complexity minimisation contributes to the assurance that the code is understood — the less complex the code in the TSF, the greater the likelihood that the design of the TSF is comprehensible. Design complexity minimisation is a key characteristic of a reference validation mechanism.

The primary purpose of minimizing the complexity of a system is to allow understanding of how the computer system enforces security relevant policy. To state that a computer is high assurance demands that the security relevant functions of the system are understood through the range of potential inputs and the functions will always behave correctly in terms of the security policy. This is the fundamental idea behind the reference monitor concept proposed by Anderson [2]. Related to this complexity issue is the intermingling of security functions with the remainder of the kernel code. With security functions scattered about in thousands of lines of other code, it becomes very difficult to understand the behavior of these functions.

# **2. Security Enhanced Linux**

SELinux is an interesting research project. The addition of mandatory access controls may provide some additional security to the system depending on the SELinux policy used.

The SELinux example policy that is provided by NSA is a very liberal policy that seems to be designed to minimize potential problems for the user. By default, SELinux will deny an action unless that action is specifically allowed in the policy configuration. This is a correct approach to a secure system but in the provided example policy most common actions are specifically allowed. In the example policy provided with this version of SELinux there were in excess of 250,000 rules that permitted actions. In contrast, a typical firewall or VPN implementation may have 100 rules. This implies that a great amount of work would be required to modify this rule set correctly for a given situation.

As long as SELinux is viewed as a research project it has value. It is not high assurance and would have difficulty in being classified even as medium assurance under the Common Criteria. It should not be deployed as a solution in situations that require considerable assurance.

#### **3. Adding Security to Existing Systems**

Most of the effort of this project was in understanding the existing implementation of SELinx and the underlying Linux system. Due to the complexity of the current implementation and the lack of design documentation it was difficult to determine how and where to insert pieces of functionality. It was also impossible to determine the potential effects from other parts of the existing code on the new trusted path. This results in some doubt as to the security of the trusted path implementation specifically in terms of potential issues arising from within the kernel. Most of code that was identified as relevant was examined but that only represents a small fraction of the code base and issues such as timing problems were not practical to evaluate. At the core of the issue is that this implementation depends on a tremendous amount of kernel code. The trusted path requires that the kernel behave correctly. This places a great deal of trust in unknown code and programmers.

It is axiomatic that adding security to an existing system is much more expensive than incorporating security from the beginning. This demonstration project demonstrates the truth of this statement. The effectiveness of adding security to existing software decreases as the complexity increases. At some point the complexity becomes unmanageable and regardless of the efforts to add security very little is accomplished because the existing code base is too large and not understandable with respect to the added security functionality. This statement is empirically demonstrated by the software security patch that results in additional security problems.

These observations imply that any common operating systems in use today will have significant security problems. The code bases of Windows, Linux and Unix are too large and complex to prevent potential security issues. The original implementation of these products did not have security as a primary design consideration. If the lives of DoD personnel depend on the security of data contained in a computer then a high assurance system is needed and none of the listed operating systems will meet the requirements.

#### **B. FUTURE WORK**

Ensuring that all trusted path system calls are originating from the trusted path menu requires additional research. The current implementation provides rudimentary security from processes impersonating the trusted path but may require rebooting of the computer if the trusted path menu experiences an error. Additionally, the design of the trusted path identifier, *tp\_id,* is very dependent upon the *task* structure. Further research might provide a more robust implementation mechanism for this identifier.

As currently implemented, the trusted path has been subjected to minimal code review and testing. As a single individual with little oversight it is very possible that this work contains some errors. An extensive code review and more rigorous testing of the implementation must be conducted prior to use of this software in a production system.

# **APPENDIX A. TRUSTED PATH –USER SPACE**

This is the source code for the trusted path user space module. It is derived from a number of sources. This represents the majority of the coding effort for this demonstration project.

// Trusted path user space program // // This program acts as the trusted path // for selinux // // This implementation is part of a // masters thesis // // ahilchie // // There are major sections which are derived // from the standard login.c and mingetty.c used by RedHat //

#include <sys/param.h> #include <stdio.h> #include <ctype.h>  $\#$ include  $\le$ unistd.h> #include <getopt.h> #include <memory.h> #include <time.h> #include <sys/stat.h> #include <sys/time.h> #include <sys/resource.h> #include <sys/file.h>  $\#$ include  $\le$ termios.h $>$ #include <string.h> #include <sys/ioctl.h> #include <sys/wait.h>  $\#$ include  $\le$ signal.h> #include <errno.h> #include  $\langle$ grp.h $>$ #include <pwd.h> #include <utmp.h>  $\#$ include  $\leq$ setjmp.h $>$ #include <stdlib.h> #include <string.h> #include <sys/syslog.h>

#include <sys/sysmacros.h>  $\#$ include  $\le$ netdb.h> #include "pathnames.h" #include "my\_crypt.h" #include "login.h" #include "xstrncpy.h" #include "nls.h"

// additional includes from mingetty #include <fcntl.h>  $\#$ include  $\leq$ stdarg.h $>$ #include <syslog.h> #include <sys/utsname.h> #include <time.h> #include "userspace.h"

// additional includes for vt #include <dirent.h>  $\#$ include  $\langle$ sys/vt.h $>$ #include <sys/types.h>

// selinux relevant #include <selinux/selinux.h> #include <sys/sysmacros.h> #include <linux/major.h> #include <utmp.h> #include <security/pam\_appl.h> #include <security/pam\_misc.h>

# // PAM

```
# define PAM_MAX_LOGIN_TRIES 3
# define PAM_FAIL_CHECK if (retcode != PAM_SUCCESS) \{\ \ }fprintf(stderr,"\n%s\n",pam_strerror(pamh, retcode)); \
    syslog(LOG_ERR,"%s",pam_strerror(pamh, retcode)); \
    pam_end(pamh, retcode); exit(1); \setminus } 
# define PAM_END \{\ \}pam_setcred(pamh, PAM_DELETE_CRED); \setminusretcode = pam_close_session(pamh,0); \
       pam_end(pamh,retcode); \setminus} 
#include <lastlog.h>
```
#include "setproctitle.h"

#ifdef USE\_TTY\_GROUP # define TTY MODE 0620 #else # define TTY MODE 0600 #endif

#ifndef MAXPATHLEN # define MAXPATHLEN 1024 #endif

#define VTNAME "/dev/tty%d" #define TP\_VT 1

// State names for the trusted path #define NO\_USER 0 // no authenticated user on system #define IN AUTH 1 // user in authentication process #define IN\_TP\_MENU 2 // user authenticated and tp in control #define USER\_RUN 3 // user authenticated and tp not in effect

// trusted path state int tp\_state = NO\_USER; // by default we start w/o a user

struct passwd \*pwd, pwdcopy;

#define MAX\_TP\_SHELLS 10 // arbitrary max number allow shells // A simple session struct struct session struct { int session tty; int session pid; int session\_fd; //the tty fd } sessions[MAX\_TP\_SHELLS];

int num\_open\_sessions = 0; // start with no open sessions int current  $session = 0$ ;

// a couple of functions for dealing with the open session array void add session(int new tty, int new pid, int new fd); void delete\_session(int session\_num); void print\_array(void);

char \*\* env; static char \*username; static char \*user\_dir; char \*hostname;
static char \*progname; static char \*mg\_tty; //mingetty tty static pid t pid; static int noclear =  $0$ ; static int nohangup  $= 0$ ; extern char \*\*environ;

pam handle  $t *p$ amh = NULL;

int retcode; //return code for pam function

// standard pam conversion function which // provides a means to pass text to user from pam struct pam\_conv conv = { misc\_conv, NULL };

// error loggin function static void error (const char \*fmt, ...);

// mingetty standard tty initialization routine static void open tty (void);

// trusted path signal handling routine void tp\_signal\_catcher(int the\_sig);

// trusted path routine to interact with pam // returns 0 on successful completion // any nonzero return indicates failure of the // the function or pam int tp\_auth(void);

// displays a message to the user to press the SAK void display\_SAK\_msg(void);

// The trusted path menu charater catching function // valid return values are: // s to start a new session // q to terminate a session // r to restore a session char do tp menu(void);

// printf a bunch of endlines to clear the screen void clear\_screen(void);

// printf of the menu choices void print tp\_menu(void);

// error statement if user failed to select // a valid menu choice void print tp\_menu\_error(void);

// trusted path function to // switch to and open a new tty // start a new shell // returns zero on successful completion int tp\_open\_shell(void);

// trusted path function to switch the // active tty to int vtno // returns a zero on successful completion int switch vt(int vtno);

// trusted path function to // allow the user to pick a session to // terminate or restore // returns the session number int get session num(void);

// trusted path function to // terminate a session // returns a zero on successfull completion int tp\_terminate\_session(void);

```
int main(int argc, char **argv){
```
 // set the program name for error logging progname  $= \arg v[0]$ ; if (!progname) progname = "trustedpath";

 $/*$  //remove this to set up the initial //vt locking to prevent users from switching //between ttys prior to initial login

```
 int tmp_fd;
```
\*/

```
tmp_fd = open("/dev/console", O_WRONLY,0);
ioctl(tmp_fd, VT_LOCKSWITCH, 256);
```
// set up the signal structures so we can

```
 // catch kernel sak msg 
    struct sigaction tp_action; 
   tp action.sa handler = tp signal catcher;
   tp action.sa flags = 0;
   if (sigaction(SIGUSR1, &tp_action, NULL) == -1) {
         perror("SIGNIT"); 
         return 1; 
     } 
      pid = getpid();
       putenv ("TERM=linux"); 
       //tty argv is passed in from inittab 
       // as is in the form of tty1 
      mg tty = argv[optind];
      if (!mg tty)
             printf("no tty");
      if (strncmp (mg_tty, "/dev/", 5) == 0)
             mg tty += 5;
       trustedpath(REGISTER, pid); 
       open_tty (); 
 // the primary trusted path decision loop 
for (; ;) {
 int my_ret = 0;
 char menu ret = NULL;
  switch (tp_state) { 
   case NO_USER: 
       display_SAK_msg(); 
             pause(); \frac{1}{2} // wait for sak
              tp\_state = IN\_AUTH; // change state
              break; \frac{1}{2} // break to next state
   case IN_AUTH: 
      my ret = tp \tauth(); //authenticate the user
               if(my_ret) // authentication failed
```

```
tp\_state = NO_USER; else 
                     tp_state = IN_TP_MENU; //change state 
             break; \frac{1}{2} // break to next state
    case IN_TP_MENU: 
             menu ret = do tp menu();
              //start a new shell 
             if (menu ret =='s') {
                     // check the current shell count 
                     if(num_open_sessions >=MAXTP SHELLS){
                             printf("There are too many open shells\n"); 
                            printf("Please close a shell to proceed\n");
                            sleep(3);
 } 
                      else{ 
                            tp_state = USER_RUN;
                            tp open shell();
 } 
                      break; 
       } 
              //quit a session 
              else if(menu_ret == 'q') {
                     // find out which session to end 
                    int my_session = 0;
                     my_s_session = get_session_num();
                     // if there are no open sessions 
                     if (!my_session)\{ printf("There is no open session\n"); 
                            sleep(5);
                             // don't change state eg stay in tp_menu 
 } 
                      else { 
                            tp_terminate_session(my_session);
                             // check if that was the last session 
                             if(! num_open_sessions){ 
                                   tp\_state = NO_USER;
```

```
 59
```

```
 PAM_END; 
 } 
 } 
                     break; 
 } 
              //resume a previous shell 
             else if (menu ret =='r') {
                    current session = get_session_num();
                     if(!current_session){ // no open session 
                            printf("There is no open session to restore\n"); 
                            break; 
 } 
                     // restore the suspended processes 
                    trustedpath(RESTORE, sessions[current_session-
1].session_pid); 
                    switch vt(sessions[current_session-1].session_tty);
                    tp\_state = \text{USER\_RUN}; } 
              break; 
    case USER_RUN: 
              //wait for a sak 
              pause(); 
              // after pause reactive tp menu 
              // suspend user processes 
             trustedpath(SUSPEND, sessions[current_session-1].session_pid);
             current session = 0;
              // switch to trusted path tty 
              switch_vt(TP_VT); 
              // reset state 
             tp_state = IN_TP_MENU;
              break; 
   } //end switch 
  } //end of endless loop -- can i say that?
```
// Terminates a single user session int tp\_terminate\_session(my\_session){

> // trusted path kill sys call trustedpath(KILL, (int) sessions[my\_session-1].session\_pid); sleep $(1)$ ; // clean up the data structs delete\_session(my\_session);

```
 // need to close tty 
ioctl(sessions[my_session].session_fd,
       VT_DISALLOCATE, sessions[my_session-1].session_tty);
ioctl(sessions[my_session].session_fd,
       VT_RELDISP, sessions[my_session-1].session_tty);
```

```
close(sessions[my_session-1].session_fd);
```
return 0;

```
}
```
 $\frac{1}{\pi}$  tp open shell opens a virtual terminal // and then creates a shell for the user // this code is derived from Jon Tomb's open

int tp\_open\_shell(void) $\{$ 

```
 // set up the new tty 
       struct vt stat vt;
       int fd = 0;
       int new pid;
       int vtno = -1;
       char vtname[sizeof VTNAME + 2];
        // we don't have a tty selected 
       if (vtno == -1) {
               // get a 'console' fd to query vt database 
              if ((fd = open("/dev/console", O WRONLY,0)) < 0) {
               perror("Failed to open /dev/console\n"); 
              return(2);
 }
```

```
 // grab the next available vt 
if ((ioctl(fd, VT_OPENQRY, &vtno) < 0) \parallel (vtno == -1)) {
```

```
 perror("Cannot find a free VT\n"); 
              close(fd); 
              return(3);
 } 
              // get a handle to the vt state struct 
             if (ioctl(fd, VT_GETSTATE, &vt) < 0) {
               perror("can't get VTstate\n"); 
              close(fd); 
             return(4);
 } 
              // unlock the vt switching functionality 
             if (ioctl(fd, VT_UNLOCKSWITCH, 256) < 0) {
                      perror("Unable to unlock VT\n"); 
                     close(fd); 
                     return(5);
 } 
       } 
       sprintf(vtname, VTNAME, vtno); 
      char my_tty[sizeof VTNAME +2];
      sprintf(my tty, "tty%d", vtno);
       // fork a new process to use for the 
       // user terminal 
      if((new_pid=fork()) == 0) {
              /* leave current vt */ 
              signal(SIGINT, SIG_DFL); 
              // finish pam initialization 
              // This will call the selinux pam module 
              // which will set the context for the session 
             retcode = pam_set_item(pamh, PAM_RHOST, hostname);
              retcode = pam_set_item(pamh, PAM_TTY, my_tty); 
              retcode = pam_open_session(pamh, 0);
             PAM_FAIL_CHECK;
             retcode = pam_setcred(pamh, PAM_ESTABLISH_CRED);
             PAM_FAIL_CHECK;
```
//close the password database

```
 endpwent(); 
               //set the group id with the user's gid 
               setgid(pwd->pw_gid);
               // if the user doesn't have a defined shell 
               if(*pwd->pw_shell == '\0') pwd->pw_shell = _PATH_BSHELL;
               \text{environment} = (\text{char}^*)\text{malloc}(\text{sizeof}(\text{char}^*)); memset(environ, 0, sizeof(char*)); 
               // set up the environment 
              setenv("HOME", pwd->pw_dir, 0);
                if(pwd->pw_uid) 
                      setenv("PATH", PATH DEFPATH, 1);
                else 
                      setenv("PATH", PATH_DEFPATH_ROOT, 1);
               setenv("SHELL", pwd->pw_shell, 1);
              setenv("LOGNAME", pwd->pw_name,1);
          int i; 
         env = pam_getenvlist(pamh);
         if (env != NULL) \{for (i=0; env[i]; i++) {
                     putenv(env[i]); 
 } 
          } 
               if (setsid() < 0) {
                fprintf(stderr, "open: Unable to set new session\n"); 
                } 
               close(0);
               close(1); close(2); 
                close(fd); 
               // open the new vt 
               // if this fails we can't tell anyone 
              if ((fd = open(vtname, O_RDWR)) == -1) {
               exit (4); // silently die
                }
```

```
dup(fd); dup(fd);
```

```
 (void) ioctl(fd, VT_ACTIVATE, vtno); 
               (void) ioctl(fd, VT_WAITACTIVE, vtno); 
              setuid(pwd->pw_uid);
              if (chdir(pwd->pw_dir) < 0) {
              printf(('No directory \%s!\n']', \text{pwd->pw dir});if \text{chdir}("'))
                             exit(0);user \text{dir} = \frac{n}{n};
               printf(('Logging in with home = \T'\^".\nn");
 } 
        execlp("/bin/bash", "bash", NULL); 
        } 
       if ( new pid < 0 ) {
              PAM_END;
        perror("open: fork() error"); 
       return(6);
        } 
        /* parent */ 
       signal(SIGHUP, SIG_IGN);
       signal(SIGINT, SIG_IGN);
       signal(SIGQUIT, SIG_IGN);
       signal(SIGTSTP, SIG_IGN);
       signal(SIGTTIN, SIG_IGN);
       signal(SIGTTOU, SIG_IGN);
        // update our database 
       add_session(vtno, new_pid, fd);
       \frac{1}{10} the num open sessions is incremented in add session
       current session = num open sessions;
        // wait a couple of sec then lock the tty 
       sleep(1);
        ioctl(fd, VT_LOCKSWITCH, 256); 
        return 0;
```

```
// Switch between virtual terminals 
// return zero if successful 
int switch vt(vtno){
   int fd; 
 if ((fd = open("/dev/console", O_WRONLY,0)) < 0) {
      perror("Can't open /dev/console\n"); 
     return(3);
   } 
   // unlock the vt switching functionality 
   ioctl(fd, VT_UNLOCKSWITCH, 256); 
  if (ioctl(fd, VT_ACTIVATE, vtno) < 0) {
     fprintf(stderr, "Failed to select VT %d (\%s)\n", vtno,
          strerror(errno));
     return(3);
   } 
   // make sure we have switched 
   (void) ioctl(fd, VT_WAITACTIVE, vtno); 
  // lock the vt switching functionality 
   ioctl(fd, VT_LOCKSWITCH, 256); 
  return(0);
} 
// display the trusted path menu 
// returns the selected value 
char do tp_menu(){
      char letter; 
     int error = 0;
     clear_screen();
     print_tp_menu();
      do { 
          letter = getchar();
          error++;if( error > 3) {
                clear_screen();
```

```
print tp menu error();
               print_tp_menu();
               error = 0;
           } 
     } while ((letter != 's') \&\& (letter != 'q') \&\& (letter != 'r'));
        return letter; 
} 
// a simplistic way to move everything 
// off the screen 
void clear screen() {
     int i = 0;
     for (i = 0; i < 50; i++)printf("\ln");
} 
void print tp_menu()\{printf("Type s then hit enter to start a new shell\ln");
      printf("Type q then hit enter to quit a session\n"); 
     printf("Type r then hit enter to resume a session\ln");
} 
void print tp_menu_error(){
     printf("you must select the letter s or q or r\ln");
} 
void display_SAK_msg(void){ 
        printf("\nPlease press the control and break key at the same time to 
begin\n"); 
} 
// This section is derived from login.c 
// 
// 2004-7-24 ahilchie@nps.navy.mi 
// using pam to authenticate the user 
int tp_auth() \{char *tty name;
       extern int optind; //used to grab tty from arg
       username = hostname = try\_name = NULL;
```

```
\frac{1}{x} set local environment, msg cat dir \& gettext domain
setlocale(LC_ALL,"");
 bindtextdomain(PACKAGE, LOCALEDIR); 
 textdomain(PACKAGE);
```
setpgrp();

```
 // start the pam auth procedure 
retcode = pam\_start("login",username, &conv, &pamh);
```

```
 // bail out if we weren't able to talk with pam 
if(retcode != PAM_SUCCESS) {
       fprintf(stderr, ("login: PAM Failure, aborting: %s\n"),
              pam_strerror(pamh, retcode));
       syslog(LOG_ERR, ("Couldn't initialize PAM: %s"),
              pam_strerror(pamh, retcode));
       exit(99);
```
}

```
 // hostname is set to NULL 
retcode = pam_set_item(pamh, PAM_RHOST, hostname);
PAM_FAIL_CHECK;
```

```
 // for root to be able to login the tty name 
 // must be set to one of the devices 
 // listed in /etc/securetty 
\frac{1}{\pi} mg tty is the tty value in /etc/inittab
retcode = pam_set_item(pamh, PAM_TTY, mg_tty);
PAM_FAIL_CHECK;
```

```
 // localize the user prompt 
      retcode= pam_set_item(pamh, PAM_USER_PROMPT, _("Trusted Path
login: "));
```
PAM\_FAIL\_CHECK;

int failcount=0;

```
 // set user name to null 
   pam_set_item(pamh, PAM_USER, NULL);
```
 // the primary authentication loop retcode = pam\_authenticate(pamh, 0); while((failcount++ < PAM\_MAX\_LOGIN\_TRIES)  $&&\&&$ 

```
((\text{retcode} == \text{PAM} \text{ AUTH} \text{ ERR}) ||(retcode == PAM \text{ USER} \text{UNKNOWLED}(retcode == PAM CRED INSUFFICIENT) ||
        (retcode == PAM AUTHINFO UNAVAIL))) {
      pam_get_item(pamh, PAM_USER, (const void **) &username);
      syslog(LOG_NOTICE, ("FAILED_LOGIN %d FROM %s FOR %s,
\%s"),
          failcount, hostname, username, pam_strerror(pamh, retcode));
      fprintf(stderr, ("Login incorrect\n\n"));
      pam_set_item(pamh,PAM_USER,NULL);
      retcode = pam_authenticate(pamh, 0);
     } 
       // if pam failed capture the reason 
    if (retcode != PAM_SUCCESS) {
      pam_get_item(pamh, PAM_USER, (const void **) &username);
      if (retcode == PAM MAXTRIES) syslog(LOG_NOTICE,_("TOO MANY LOGIN TRIES (%d) FROM 
%s FOR " 
              "%s, %s"), failcount, hostname, username, 
             pam_strerror(pamh, retcode));
       else 
        syslog(LOG_NOTICE, ("FAILED LOGIN SESSION FROM %s FOR
\%s, \frac{\%s''}{s},hostname, username, pam_strerror(pamh, retcode));
      fprintf(stderr, ("nLogin incorrect\n");
      pam_end(pamh, retcode);
      exit(0); } 
    retcode = pam_acct_mgmt(pamh, 0);
       // prompt the user to change password if it is time 
    if(retcode == PAM_NEW_AUTHTOK_REQD) {
      retcode = pam chauthtok(pamh,
PAM_CHANGE_EXPIRED_AUTHTOK);
    }
    PAM_FAIL_CHECK;
       // update the username
```

```
retcode = pam_get_item(pamh, PAM_USER, (const void **)
&username); 
      PAM_FAIL_CHECK;
      \frac{1}{1} if something is wrong with user name -- log it
      if (!username || !*username) {
             fprintf(stderr, (''\nSession setup problem, abort.\n'n');syslog(LOG_ERR, _("NULL user name in %s:%d. Abort."),
            FUNCTION, LINE );
      pam_end(pamh, PAM_SYSTEM_ERR);
             exit(1); } 
      if (|(pwd = getpwnam(usename)))|fprintf(stderr, ("\nSession setup problem, abort.\n"));
             syslog(LOG_ERR, ("Invalid user name \sqrt{8}s\" in %s:%d.
Abort."), 
          username, FUNCTION<sub>, LINE</sub>);
             pam_end(pamh, PAM_SYSTEM_ERR);
             exit(1); } 
   /* 
   * Create a copy of the pwd struct - otherwise it may get 
   * clobbered by PAM 
   */ 
   memcpy(&pwdcopy, pwd, sizeof(*pwd)); 
  pwd = &pwdcopy;
  pwd->pw_name = strdup(pwd->pw_name);
   pwd->pw_passwd = strdup(pwd->pw_passwd); 
 pwd->pw_gecos = strdup(pwd->pw_gecos);
  pwd->pw_dir = strdup(pwd->pw_dir);
  pwd->pw_shell = strdup(pwd->pw_shell);
  if (!pwd->pw_name || !pwd->pw_passwd || !pwd->pw_gecos ||!pwd->pw_dir || !pwd->pw_shell) {
      fprintf(stderr, ("login: Out of memory\n"));
      syslog(LOG_ERR, "Out of memory");
      pam_end(pamh, PAM_SYSTEM_ERR);
      exit(1);
   } 
  username = pwd->pw_name;
   // Initialize the supplementary group list. 
  // This should be done before pam_setcred because
   // the PAM modules might add groups during pam_setcred. 
  if (initgroups(username, pwd->pw_gid) < 0) {
```

```
 syslog(LOG_ERR, "initgroups: %m"); 
        fprintf(stderr, _("\nSession setup problem, abort.\n")); 
       pam_end(pamh, PAM_SYSTEM_ERR);
       exit(1); } 
   return 0; 
} 
// a function to allow the user to select a session 
// if there is only one open session it returns w/o user input 
// return is the session number 
int get_session_num(){ 
       int rc = 0;
       int temp =0;
       clear_screen();
       //printf("in get session num and num open shells is: \%d\ln",
       \frac{1}{2} num open sessions);
       switch (num_open_sessions) {
                case 0: 
                        printf("There is not an open shell\n"); 
                        printf("Please select s to start a new shell\n"); 
                       sleep(3);
                        return rc; 
                        break; 
                case 1: 
                        return 1; 
                        break; 
                default: 
                       while(!rc){
                                printf("There are %d open sessions\n", 
                                       num open sessions);
                                printf("Enter a session number to select it\n"); 
                               char my input;
                               my input = getchar();
                               temp = \text{atoi}(\& my \text{ input});if( temp > 0 && temp \le num_open_sessions)
                                       rc = temp;
                               printf("That selections is not valid\ln");
 } 
                        return rc; 
        } 
}
```

```
 70
```

```
// error() - output error messages 
// direct copy from mingetty 
static void error (const char *fmt, ...) 
\{va list va alist;
        va_start (va_alist, fmt);
         openlog (progname, LOG_PID, LOG_AUTH); 
         vsyslog (LOG_ERR, fmt, va_alist); 
        /* no need, we exit anyway: closelog (); */
        va end (va alist);
        sleep (5);
         exit (EXIT_FAILURE); 
} 
// open tty - set up tty as standard { input, output, error }
// direct copy from mingetty 
static void open_tty (void) 
{ 
         struct sigaction sa, sa_old; 
         char buf[40]; 
         int fd; 
         /* Set up new standard input. */ 
        if (mg tty[0] =='/')
               strcpy (buf, mg tty);
         else { 
                strcpy (buf, "/dev/"); 
               strcat (buf, mg tty);
         } 
         /* There is always a race between this reset and the call to 
           vhangup() that s.o. can use to get access to your tty. */ 
        if (chown (buf, 0, 0) || chmod (buf, 0600))
               if (errno != EROFS)error ("%s: %s", mg_tty, strerror (errno));
        sa.sa_handler = SIG_IGN;
        sa.sa flags = 0;
        sigemptyset (&sa.sa_mask);
        sigaction (SIGHUP, &sa, &sa_old);
         /* vhangup() will replace all open file descriptors in the kernel 
           that point to our controlling tty by a dummy that will deny 
           further reading/writing to our device. It will also reset the
```

```
 tty to sane defaults, so we don't have to modify the tty device 
           for sane settings. We also get a SIGHUP/SIGCONT. 
         */ 
        if ((fd = open (buf, O_RDWR, 0)) < 0)
                error ("%s: cannot open tty: %s", mg_tty, strerror (errno));
        if (ioctl (fd, TIOCSCTTY, (void *) 1) = -1)
               error ("%s: no controlling tty: %s", mg_tty, strerror (errno));
        if (!isatty (fd)) error ("%s: not a tty", mg_tty); 
        if (nohangup == 0) {
                if (vhangup ()) 
                       error ("%s: vhangup() failed", mg tty);
                /* Get rid of the present stdout/stderr. */ 
               close (2);
               close (1);
               close (0);
                 close (fd); 
                if ((fd = open (buf, O_RDWR, 0)) != 0)
                       error ("%s: cannot open tty: %s", mg_tty,
                                strerror (errno)); 
               if (ioctl (fd, TIOCSCTTY, (void *) 1) = = -1)
                       error ("%s: no controlling tty: %s", mg_tty,
                                strerror (errno)); 
         } 
         /* Set up stdin/stdout/stderr. */ 
        if (dup2 (fd, 0) != 0 || dup2 (fd, 1) != 1 || dup2 (fd, 2) != 2)
               error ("%s: dup2(): %s", mg_tty, strerror (errno));
        if (fd > 2)
                close (fd); 
         /* Write a reset string to the terminal. This is very linux-specific 
           and should be checked for other systems. */ 
        if (noclear == 0)
                write (0, "\033c", 2); 
        sigaction (SIGHUP, &sa_old, NULL);
// handle the user 1 signal that the kernel 
// sends to notify the trusted path of the SAK 
void tp_signal_catcher(int the_sig){
        if (the sig == SIGUSR1)\{ return; 
         }
```

```
// adds a user session to the sessions array 
void add_session(int new_tty, int new_pid, int new_fd){ 
     sessions[num_open_sessions].session_tty = new_tty;
     sessions[num_open_sessions].session_pid = new_pid;
     sessions[num_open_sessions].session_fd = new_fd;
     num open sessions ++;} 
// remove a user session from the sessions array 
void delete session(int session num){
      //validate the session_num 
     if (session_num > num_open_sessions) {
           printf("the session number is too large\n"); 
           return; 
      } 
     if (session_num \le 0){
           printf("the session number is too small\n"); 
           return; 
      } 
      //careful the array is zero indexed 
     int array index = session num - 1;
      //simple case first 
     if (array index == (num_open_sessions - 1)){
           // sort of redundent but ... 
          sessions[session_num].session_tty = 0;
          sessions[session_num].session_pid = 0;
          sessions[session_num].session_fd = 0;
          num open sessions --;
      } 
      else { 
          int loopcounter = array index;
           loopcounter ++; 
          while (loopcounter \leq num_open_sessions){
                //move the info up a slot 
               sessions[loopcounter-1].session tty =sessions[loopcounter].session_tty;
               sessions[loopcounter-1].session pid =sessions[loopcounter].session_pid;
               sessions[loopcounter-1].session fd =sessions[loopcounter].session fd;
                loopcounter++; 
 } 
          num open sessions --;
      } 
}
```
THIS PAGE INTENTIONALLLY LEFT BLANK

## **APPENDIX B. TRUSTED PATH – KERNEL**

These two files, trustedpath.h and trustedpath.c are the kernel portions of the trusted path. Additional kernel modifications were necessary for the project and are documented in the other appendices.

## **trustedpath.h**

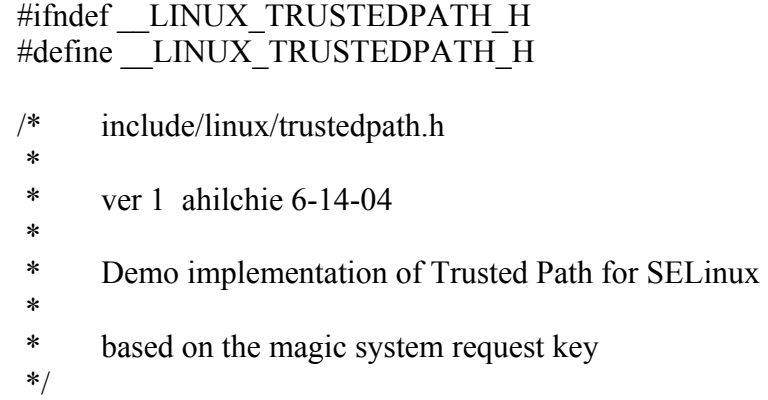

#include <linux/config.h> #include <linux/linkage.h> #include <linux/sched.h>

#define REGISTER 0 #define SUSPEND 1 #define RESTORE 2 #define KILL 3

struct pt\_regs; struct tty\_struct;

/\* Trusted Path interface \*/

void handle\_trustedpath( struct pt\_regs \*, struct tty\_struct \*); void send\_sak\_sig(void); int suspend all processes( int user  $pid)$ ; int restore  $\overline{all}$  processes(int pid); #endif

#### **trustedpath.c**

- // drivers/char/trustedpath.c
- // ver 1 ahilchie 6-14-04
- // Demo implementation of Trusted Path for SELinux

 $\#$ include  $\le$ linux/config.h> #include <linux/sched.h> #include <linux/interrupt.h> #include <linux/mm.h>  $\#$ include  $\le$ linux/fs.h>  $\#$ include  $\langle$ linux/tty.h $>$  $\#$ include  $\le$ linux/mount.h> #include  $\langle$ linux/kdev t.h> #include <linux/major.h> #include <linux/trustedpath.h> #include <linux/kbd\_kern.h> #include <linux/quotaops.h> #include <linux/kernel.h>  $\#$ include  $\le$ linux/module.h> #include <linux/suspend.h> #include <linux/writeback.h> #include <linux/buffer\_head.h> #include <asm/ptrace.h> #include <linux/list.h> //#include <sys/syscall.h> //#include <asm/uaccess.h>

unsigned long last tp time  $= 0$ ; unsigned long tp\_delay = 1;

```
//extern void *sys_call_table[];
//int uid;
```
//asmlinkage int(\*getuid\_call)();

// trusted path userspace module pid // this is the only process we will accept // system calls from // by default we trust init's parent int tpum  $= 0$ ;

// lock will be set to one after the first // registration of the user space trusted path

```
// this will prevent new processes trying to 
// pretend to be the trusted path 
int lock = 0;
// Notify the trusted path in user space that a SAK has arrived 
void send_sak_sig(){
         // test to make sure tpum is registered 
        if (tpum ==0) {
                printk(KERN_CRIT "Received SAK prior to Trusted Path registering");
         } 
         else { 
                struct task struct *p;
                p = \text{find } task \text{ by } pid(tpum);force_sig(SIGUSR1, p);
         } 
} 
// Handle the SAK notification from keyboard.c 
// The trusted path state is maintained in userspace 
// so all the kernel does is signal the trusted path 
void handle_trustedpath( struct pt_regs *pt_regs, struct tty_struct *tty){
         // hack to stop multiple responses to single keystroke 
        if (get seconds() \le last tp time + tp delay)
                 return; 
        last tp time = get seconds();
        send sak sig();
} 
// Another helper funtion to suspend processes associated 
// with a user pid 
// It is a little clunky because we are receiving an int 
\frac{1}{\sqrt{2}} not a task struct from user space. Therefore we end up cycling
// through all the processes 
int suspend all processes( user pid){
        int user tp id =0;
        struct task struct *p;
        int my tty =0;
```
 // enumerate all the processes for each process(p)  $\{$ 

```
//printk(KERN_CRIT "PID is %d and TP_ID is %d \n", p->pid, p->tp_id);
               \frac{1}{\sqrt{2}} identify the process user pid
               if(p->pid = user pid){
                       \ell get the trusted path id of the user pid
                       user tp id = p->tp id;
                       my tty = (int) p->tty;
 } 
         } 
       \frac{1}{1} test to make sure that we did find a user tp id
       if (!user tp id) return -1;
       \frac{1}{x} user tp id now contains the correct number
       \frac{1}{2} user pid is the trusted path pid
        for each process(p)\{\frac{1}{\sqrt{2}} if p has the correct tp id
               if(p->tp_id == user_tp_id){
                       //printk(KERN_CRIT "Bingo on pid %d\n", p->pid);
                       suspend task(p);
 } 
         } 
        // test routine to visualize the status of all the processes 
        /*{ 
               printk(KERN_CRIT "Suspend debug routine\n");
               for each_process(p){
               \frac{1}{2} int my rq;
               // my_rq = task_rq(p);
                       printk(KERN_CRIT "pid=%d do_not_activate=%d \n",
                                 p->pid, p->do_not_activate); 
 } 
         }*/ 
        return 0; 
// Takes an int that is the pid of the trusted path 
\frac{1}{2} gets the tp id and restores all processes with that tp id
// except the trusted path
```

```
int restore all processes( user pid){
```

```
int user tp id =0;
     struct task struct *p;
       \frac{1}{\pi} find the tp id of user pid
     for each process(p) \{// printk(KERN_CRIT "PID is %d and TP_ID is %d \n",
                       //p->pid, p->tp_id);
          if(p->pid == user pid){
               user tp id = p->tp id;
                //printk(KERN_CRIT "user tp id is %d\n", user_tp_id); 
           } 
        } 
       //test to make sure we were able to find the tp idif(! user tp id)
                return -1; 
       \frac{1}{\sqrt{2}} restore all the processes with that tp id
       for each process(p) \{// if p has the correct tp id
          if(p->tp_id == user_tp_id){
                       resume task(p);
           } 
      } 
     // test routine to visualize the status of all the processes 
     /* { 
          printk(KERN_CRIT "Restore debug routine\n");
           for_each_process(p){ 
          \frac{1}{2} int my_rq;
          // my rq = task rq(p);
               printk(KERN_CRIT "pid=%d do_not_activate=%d \n", p->pid, p-
>do_not_activate); 
 } 
      }*/ 
     return 0; 
// helper function to kill all the processes associated 
// a session 
void kill all processes(int user pid){
```

```
int user tp id =0;
     struct task struct *p;
     // enumerate all the processes 
     for each process(p) \{\frac{1}{\sqrt{2}} identify the process user pid
          if(p->pid == user pid){
               //get the trusted path id of the user pid
               user tp id = p->tp id;
               //printk(KERN_CRIT "user tp id is %d\n", user tp id);
           } 
      } 
       \frac{1}{\sqrt{2}} terminate each process with the tp id
       for each process(p) {
                //printk(KERN_CRIT "PID is %d tp_id is %d\n", 
               // p->pid, p->tp_id);
          // if p has the correct tp id
          if(p->tp_id == user_tp_id){
                       // printk(KERN_CRIT "Bingo on pid %d\n", p->pid);
                        printk(KERN_CRIT "terminating pid %d\n", p->pid); 
                       force_sig(SIGKILL, p);
           } 
      } 
asmlinkage int sys_trustedpath(int type_msg, int_pid){
       printk(KERN_CRIT "Pid %d called tp\n", current->pid);
       switch (type msg) {
                case REGISTER: 
                        // set the lock after the first registration 
                        // there could be some potential problems 
                        // e.g. if the trusted path dies we would 
                        // have to reboot 
                       if (!lock)tpum = pid;lock = 1;
                                printk(KERN_CRIT 
                                       "Trusted path registerd for pid \%i\ln"
                                        , pid);
```

```
 } 
                   break; 
         case SUSPEND: 
                  if (current->pid == tpum) {
                         suspend all processes(pid);
                        printk(KERN_CRIT "tp suspend\n");
 } 
             break; 
         case RESTORE: 
                  if (current->pid == tpum)\{ restore_all_processes(pid); 
                        printk(KERN_CRIT "tp restore\n");
 } 
             break; 
         case KILL: 
                  if (current->pid == tpum){
                         kill all processes(pid);
                         printk(KERN_CRIT "tp kill\n"); 
 } 
             break; 
             default: 
                  printk(KERN_CRIT "incorrect trusted path syscall\n");
       } 
     return(0);
```
EXPORT\_SYMBOL(handle\_trustedpath);

THIS PAGE INTENTIONALLY LEFT BLANK

# **APPENDIX C. TRUSTED PATH SYSTEM CALL**

This appendix provides detailed implementation information for the trusted path system call.

### **Adding the interrupt**

In the arch/i386/kernel/entry.S file add at line 1040 /\* system call for the trusted path \* ahilchie 7-12-04 \*/ .long sys trustedpath  $/* 274 */$ 

#### **Adding the stub**

In the include/asm-i386/unistd.h file add at line 282

#define NR trustedpath 274

at line 284 increment the number of valid syscalls #define NR\_syscalls 275

#### **Modifications to trustedpath.h**

Added access to the system call macro file. #include <linux/linkage.h> #define REGISTER 0 #define SUSPEND 1 #define RESTORE 2 #define KILL 3

## **Modifications to trustedpath.c**

/\* handle trusted path system calls \*/

asmlinkage int sys\_trustedpath( int type\_msg, int user\_pid){

switch (type  $msg$ ) { case REGISTER: man and the contract of the contract of break; case SUSPEND: man and the contract of the con-

```
 break; 
                  case RESTORE: 
man and the contract of the con-
                           break; 
                  case KILL: 
man and the contract of the con-
                           break; 
                  default: 
man and the contract of the con-
         } 
         return(0);
```
## **User space header to support the system call**

Userspace.h

}

#define REGISTER 0 #define SUSPEND 1 #define RESTORE 2 #define KILL 3

#include <linux/unistd.h>

\_syscall2(int, trustedpath, int, type\_msg, int, user\_pid);

### **APPENDIX D. SCHEDULE MODIFICATION**

This appendix contains the modifications made to the sched.h and sched.c files in the kernel source tree. Code added as part of this work is in bold face.

#### **sched.h**

Due to the size of the original files, only the process table is presented.

The process table, *task\_struct,* was modified to include a new integer process ID for use by the trusted path. This is labeled as tp id and is used to determine the original parent of processes.

struct task struct { volatile long state; /\*-1 unrunnable, 0 runnable, >0 stopped\*/ struct thread info \*thread info; atomic\_t usage; unsigned long flags; /\* per process flags, defined below \*/ unsigned long ptrace;

int lock\_depth; /\* Lock depth \*/

 int prio, static\_prio; struct list head run list; prio\_array\_t \*array; **/\* DJS - Flag to control the activation of suspended tasks \*/ int do\_not\_activate;** 

> unsigned long sleep\_avg; long interactive credit; unsigned long long timestamp; int activated;

 unsigned long policy; cpumask\_t cpus\_allowed; unsigned int time slice, first time slice;

struct list head tasks; struct list head ptrace children; struct list head ptrace list;

struct mm\_struct \*mm, \*active\_mm;

 $/*$  task state  $*/$ 

```
struct linux binfmt *binfmt;
int exit code, exit signal;
int pdeath signal; /* The signal sent when the parent dies *//* ??? */
 unsigned long personality; 
int did exec:1;
 pid_t pid; 
pid_t __pgrp; /* Accessed via process_group() */
pid t tty_old_pgrp;
 pid_t session; 
 pid_t tgid;
```
 **// trusted path id -- tp\_id // ahilchie 6-16-04 // the true parent pid of this process // to allow finding all the processes associated with a user** 

#### **pid\_t tp\_id;**

```
 /* boolean value for session group leader */ 
        int leader; 
        /* 
         * pointers to (original) parent process, youngest child, younger sibling, 
         * older sibling, respectively. (p->father can be replaced with 
         * p->parent->pid) 
         */ 
       struct task struct *real parent; /* real parent process (when being
debugged) */ 
       struct task struct *parent; /* parent process */
       struct list head children; \frac{\partial f}{\partial x} /* list of my children */
       struct list head sibling; \frac{\partial f}{\partial x} /* linkage in my parent's children list */
       struct task struct *group leader; /* threadgroup leader */
        /* PID/PID hash table linkage. */ 
       struct pid_link pids[PIDTYPE_MAX];
       wait queue head t wait chldexit; /* for wait4() */
       struct completion *vfork done; / for vfork() */
       int user *set child tid; /* CLONE CHILD SETTID */
       int user *clear child tid; /* CLONE CHILD CLEARTID */
       unsigned long rt_priority;
       unsigned long it real value, it prof value, it virt value;
       unsigned long it real incr, it prof incr, it virt incr;
```
struct timer list real timer; struct list head posix timers; /\* POSIX.1b Interval Timers \*/ unsigned long utime, stime, cutime, cstime; unsigned long nvcsw, nivcsw, cnvcsw, cnivcsw; /\* context switch counts \*/ u64 start\_time; /\* mm fault and swap info: this can arguably be seen as either mm-specific or thread-specific \*/ unsigned long min flt, maj flt, nswap, cmin flt, cmaj flt, cnswap; /\* process credentials \*/ uid\_t uid,euid,suid,fsuid; gid\_t gid,egid,sgid,fsgid; struct group info \*group info; kernel cap t cap effective, cap inheritable, cap permitted; int keep capabilities:1; struct user struct \*user;  $/*$  limits  $*/$ struct rlimit rlim[RLIM\_NLIMITS]; unsigned short used\_math; char comm[16]; /\* file system info \*/ int link count, total link count; struct tty\_struct \*tty; /\* NULL if no tty \*/  $/*$  ipc stuff  $*/$ struct sysv sem sysvsem; /\* CPU-specific state of this task \*/ struct thread struct thread; /\* filesystem information \*/ struct fs\_struct \*fs; /\* open file information \*/ struct files struct \*files; /\* namespace \*/ struct namespace \*namespace; /\* signal handlers \*/ struct signal struct \*signal; struct sighand struct \*sighand; sigset t blocked, real blocked; struct sigpending pending; unsigned long sas ss sp; size t sas ss size; int (\*notifier)(void \*priv); void \*notifier\_data; sigset t \*notifier mask;

 /\* TUX state \*/ void \*tux info; void (\*tux\_exit)(void); void \*security; struct audit\_context \*audit\_context; /\* Thread group tracking \*/ u32 parent exec id; u32 self exec id; /\* Protection of (de-)allocation: mm, files, fs, tty \*/ spinlock t alloc lock; /\* Protection of proc\_dentry: nesting proc\_lock, dcache\_lock, write lock irq( $&$ tasklist lock); \*/ spinlock t proc\_lock; /\* context-switch lock \*/ spinlock t switch lock; /\* journalling filesystem info \*/ void \*journal\_info; /\* VM state \*/ struct reclaim state \*reclaim state; struct dentry \*proc\_dentry; struct backing dev info \*backing dev info; struct io context \*io context; unsigned long ptrace\_message; siginfo t \*last siginfo; /\* For ptrace use. \*/ }; **// ahilchie trusted path mod by DJS void suspend\_task(struct task\_struct \*p); void resume\_task(struct task\_struct \*p); sched.c**  Only the functions that were modified are presented struct runqueue { spinlock t lock;

unsigned long long nr\_switches; unsigned long nr\_running, expired\_timestamp, nr\_uninterruptible,

```
timestamp last tick;
/* DJS - keep track of how many tasks are suspended */ 
        unsigned long nr_suspend; 
       task t *curr, *idle;
       struct mm_struct *prev_mm;
       prio_array_t *active, *expired, arrays[2];
/* DJS - Here is where we keep the suspended tasks */ 
       prio array t *suspend active,*suspend expired, suspend arrays[2];
       int best_expired_prio, prev_cpu_load[NR_CPUS];
#ifdef CONFIG_NUMA 
       atomic t *node nr running;
       int prev_node_load[MAX_NUMNODES];
#endif 
       task t *migration thread;
       struct list head migration queue;
       atomic t nr iowait;
}; 
/* DJS - macros for handling the nr_suspend counters */ 
/* DJS - Hhmmm - why wasn't nr_running initiailzed to zero? */ 
# define nr_suspend_init(rq) do \{(rq)-\geq nr\ suspend=0; \} while (0)
# define nr_suspend_inc(rq) do { (rq)->nr_suspend++; } while (0) 
# define nr_suspend_dec(rq) do { (rq)->nr_suspend--; } while (0) 
/* 
   activate_task - move a task to the runqueue.
 */ 
static inline void activate task(task t *p, runqueue t *rq)
{ 
/* DJS - Only activate if were allowed (e.g. it is not suspended) */ 
       if (!p->do_not_activate) {
               enqueue_task(p, rq->active); 
              nr_running_inc(rq);
        } 
} 
/* DJS - New function to suspend a task */ 
/* 
 * suspend_task - move a task from the active/expired arrays 
 * to the suspend_active/suspend_expire arrays 
 */ 
//static inline 
void suspend_task(struct task_struct *p) //, runqueue_t *rq) 
{
```

```
int is active=1;
        // ahilchie added 
        struct runqueue *rq; 
       rq = task \, rq(p); if(p->array) 
        { 
/* DJS - determine if the task is active or expired */ 
              if (p->array == rq->expired)is active=0;
               nr_running_dec(rq); 
               dequeue_task(p, p->array); 
               if (is_active) { 
                       enqueue_task(p, rq->suspend_active); 
               }else{ 
                       enqueue_task(p, rq->suspend_expired); 
 } 
               nr_suspend_inc(rq); 
        }else{ 
               // Mark the task so it doesn't get activated 
              p->do not activate = 1;
        } 
} 
/* DJS - New function to resume a suspended a task */ 
/* 
 * resume_task - move a task from the suspend_active/suspend_expired arrays 
 * to the active/expire arrays 
 */ 
//static inline 
void resume task(struct task struct *p)//, runqueue t *rq)
{ 
        int is_active=1; 
     // ahilchie added 
     struct runqueue *rq; 
     rq = task_rq(p); 
        if(p->array) 
        { 
/* DJS - determine if the task is active or expired */ 
               if (p->array == rq->suspend_expired) 
                      is active=0;
```

```
 nr_suspend_dec(rq); 
              dequeue_task(p, p->array); 
              if (is_active) { 
                     enqueue_task(p, rq->active); 
              }else{ 
                     enqueue_task(p, rq->expired); 
 } 
             nr running inc(rq);
        }else{ 
              // Mark the task so it can get activated 
             p->do not activate = 0;
       } 
} 
static int try to wake up(task t * p, unsigned int state, int sync)
\left\{ \right\} unsigned long flags; 
      int success = 0;
      long old state;
      runqueue t *rq;
repeat_lock_task:
       rq = task \, rq \, lock(p, \& flags);old state = p->state;
      if (old state & state) {
             if (!p->array) {
 /* 
                      * Fast-migrate the task if it's not running or runnable 
                      * currently. Do not violate hard affinity. 
*/
                    if (unlikely(sync && !task running(rq, p) &&
                            (task_cpu(p) != smp_processor_id()) && 
                                   cpu_isset(smp_processor_id(), 
                                                p->cpus allowed) &&
                                  !cpu is offline(smp processor id()))) {
                           set task cpu(p, smp) processor id();
                           task rq unlock(rq, &flags);
                            goto repeat_lock_task; 
 } 
                    if (old state = TASK UNINTERRUPTIBLE) {
                            rq->nr_uninterruptible--; 
/\ast * Tasks on involuntary sleep don't earn 
                             * sleep_avg beyond just interactive state. 
*/
```
```
p->activated = -1;
 } 
                    if (sync && (task_cpu(p) == smp_processor_id()))
                            activate task(p, rq); else { 
                           activate_task(p, rq); 
                           if (TASK_PREEMPTS_CURR(p, rq)) 
                                 resched task(rq->curr); } 
                    success = 1;
 } 
/* DJS - Only change the state if it is in a runqueue */ 
              if (p->array) { 
                     p->state = TASK_RUNNING; 
 } 
       } 
      task rq unlock(rq, &flags);
       return success; 
} 
void fastcall wake up forked process(task t * p)
\{ unsigned long flags; 
      runqueue t *rq = task rq lock(current, &flags);
       BUG_ON(p->state != TASK_RUNNING); 
       /* 
        * We decrease the sleep average of forking parents 
        * and children as well, to keep max-interactive tasks 
        * from forking tasks that are max-interactive. 
        */ 
      current->sleep avg = JIFFIES_TO_NS(CURRENT_BONUS(current) *PARENT_PENALTY / 100 * MAX_SLEEP_AVG / MAX_BONUS);
      p->sleep_avg = JIFFIES_TO_NS(CURRENT_BONUS(p) *CHILD_PENALTY / 100 * MAX_SLEEP_AVG / MAX_BONUS);
      p->interactive credit = 0;
      p\rightarrowprio = effective prio(p);
      set task cpu(p, smp processor id();
       if (unlikely(!current->array))
```

```
activate task(p, rq); else { 
/* DJS - Only add it, if it is not suspended */ 
              if (!p->do_not_activate) {
                      p->prio = current->prio; 
                     list add tail(&p->run list, &current->run_list);
                      p->array = current->array; 
                      p->array->nr_active++; 
                      nr_running_inc(rq); 
 } 
        } 
       task rq unlock(rq, &flags);
} 
void init sched_init(void)
\{runqueue t *rq;
      int i, j, k;
       for (i = 0; i < NR CPUS; i++) {
              prio_array_t *array;
              rq = cpu \nvert rq(i);rq->active = rq->arrays;
              rq->expired = rq->arrays + 1;
/* DJS - init the suspend arrays */ 
               rq->suspend_active = rq->suspend_arrays; 
              rq->suspend expired = rq->suspend arrays + 1;
              rq-\gtbest expired prio = MAX PRIO;
              spin_lock_init(&rq->lock);
              INIT_LIST_HEAD(&rq->migration_queue);
              atomic set(&rq\geq nr iowait, 0);
              nr running init(rq);
              for (j = 0; j < 2; j++) {
                     array = rq->arrays + j;
                     for (k = 0; k < MAX PRIO; k++) {
                            INIT_LIST_HEAD(array->queue + k);
                            clear bit(k, array-> bitmap); } 
                     // delimiter for bitsearch 
                     set_bit(MAX_PRIO, array->bitmap);
 }
```

```
 93
```

```
/* DJS - more init of the suspend arrays */ 
               nr_suspend_init(rq); 
              for (j = 0; j < 2; j++) {
                     array = <b>rq</b> - <b>suspend</b> <i>arrays</i> + <b>j</b>;for (k = 0; k < MAX PRIO; k++) {
                            INIT_LIST_HEAD(array->queue + k);
                             __clear_bit(k, array->bitmap); 
 } 
                      // delimiter for bitsearch 
                        __set_bit(MAX_PRIO, array->bitmap); 
 } 
 } 
 /* 
        * We have to do a little magic to get the first 
        * thread right in SMP mode. 
        */ 
       rq = this\,rq;
       rq->curr = current;
       rq->idle = current;
/* DJS - make sure we can activate it */ 
       current\geq do not active = 0;
       set task cpu(current, smp_processor_id());
       wake up forked process(current);
       init_timers();
        /* 
        * The boot idle thread does lazy MMU switching as well: 
        */ 
       atomic inc(&init mm.mm count);
       enter_lazy_tlb(&init_mm, current);
```
}

## **APPENDIX E. KEYBOARD DRIVER MODIFICATIONS**

This appendix contains the modification to the keyboard driver for the SELinux trusted path. For the sake of understandability the entire kbd\_keycode function, which contains the additional trusted path code, is provided. Code added as part of this work is in bold face.

```
void kbd keycode(unsigned int keycode, int down, struct pt regs *regs)
{ 
       struct vc data *vc = vc cons[fg_console].d;
        unsigned short keysym, *key_map; 
        unsigned char type, raw_mode; 
       struct tty_struct *tty;
       int shift_final;
       if \text{(down != 2)}add keyboard randomness((keycode \leq 1) ^ down);
       tty = vc->vc_tty;
       if (tty && (!tty->driver_data)) {
               /* No driver data? Strange. Okay we fix it then. */ 
              tty->driver data = vc;
        } 
       kbd = kbd table + fg console;
       if (keycode == KEY_LEFTALT \parallel keycode == KEY_RIGHTALT)
              sysrq alt = down;#if defined(CONFIG_SPARC32) || defined(CONFIG_SPARC64)
       if (keycode == KEY_STOP)
              sparc 11 a state = down;
#endif 
       rep = (down == 2);#ifdef CONFIG_MAC_EMUMOUSEBTN
       if (mac hid mouse emulate buttons(1, \text{keycode}, \text{down})))
               return; 
#endif /* CONFIG_MAC_EMUMOUSEBTN */
       if ((raw_mode = (kbd->kbdmode == VC_RAW)))
```

```
if (emulate raw(vc, keycode, !down \ll 7))
                            if (keycode \leq BTN MISC)
                                   printk(KERN_WARNING "keyboard.c: can't
emulate rawmode for keycode %d\n", keycode);
      / 
        * ahilchie trusted path 6-13-0 
        * 
        * catch the trusted path SAK and notify the 
        * kernel trusted path modul 
        * 
            if (keycode == KEY_LEFTCTRL || keycode == KEY_RIGHTCTRL)
                tp ctrl = down; if(keycode == KEY_PAUSE && tp_ctrl ){
                      handle_trustedpath(regs, tty); 
                      return; 
               } 
       #ifdef CONFIG MAGIC SYSRQ \frac{\text{#H}}{\text{H}} /* Handle the SysRq Hack */
              if (keycode == KEY_SYSRQ && (sysrq_down || (down == 1 &&
sysrq alt))) {
                     sysrq down = down;
                      return; 
        } 
              if (sysrq down && down && !rep) {
                     handle_sysrq(kbd_sysrq_xlate[keycode], regs, tty);
                      return; 
        } 
       #endif 
      #if defined(CONFIG_SPARC32) || defined(CONFIG_SPARC64)
              if (keycode == KEY A && sparc 11 a state) {
                     sparc 11 a state = 0;
                     sun do break();
        } 
       #endif 
              if (kbd->kbdmode == VC MEDIUMRAW) {
        /* 
                      * This is extended medium raw mode, with keys above 127 
                      * encoded as 0, high 7 bits, low 7 bits, with the 0 bearing 
                      * the 'up' flag if needed. 0 is reserved, so this shouldn't 
                      * interfere with anything else. The two bytes after 0 will 
                      * always have the up flag set not to interfere with older
```

```
 * applications. This allows for 16384 different keycodes, 
                * which should be enough. 
                */ 
               if (keycode \leq 128) {
                      put queue(vc, keycode | (!down << 7));
                } else { 
                      put queue(vc, !down \ll 7);
                      put queue(vc, (keycode >> 7) (x80);
                       put_queue(vc, keycode | 0x80); 
 } 
              raw mode = 1;
        } 
        if (down) 
              set bit(keycode, key down);
        else 
               clear_bit(keycode, key_down); 
        if (rep && (!vc_kbd_mode(kbd, VC_REPEAT) || (tty && 
               (!L_ECHO(tty) && tty->driver->chars_in_buffer(tty))))) {
               /* 
                * Don't repeat a key if the input buffers are not empty and the 
                * characters get aren't echoed locally. This makes key repeat 
                * usable with slow applications and under heavy loads. 
                */ 
               return; 
        } 
       shift final = (shift state | kbd->clockstate) ^ kbd->lockstate;key map = key maps[shift final];
       if (!key_map) \{compute shiftstate();
              kbd->slockstate = 0;
               return; 
        } 
       keysym = key map[keycode];type = KTYP(keysym);if (type \leq 0xf0) {
              if (down & \& !raw mode) to utf8(vc, keysym);
               return; 
        }
```

```
 97
```

```
type = 0xf0; if (raw_mode && type != KT_SPEC && type != KT_SHIFT) 
              return; 
      if (type == KT LETTER) {
             type = KT_LATIN; if (vc_kbd_led(kbd, VC_CAPSLOCK)) { 
                     key_map = key_maps[shift_final \land (1 << KG_SHIFT)];
                    if \overline{\text{key}} map)
                             keysym = key_map[keycode]; 
 } 
       } 
       (*k_handler[type])(vc, keysym & 0xff, !down, regs); 
      if (type != KT_SLOCK)kbd->\sin(k)slockstate = 0;
```
}

```
 98
```
## **APPENDIX F. FORK MODIFICATION**

This appendix contains the modification made to the fork.c file in the kernel source tree. Code added as part of this work is in bold face. Due to the size of the original files, only the process copy, *copy\_process,* function is presented. The *copy process* is called during the creation of all processes except for the original process *init*.

The modification sets the trusted path identifier, *tp\_id,* to the *tp\_id* of its parent process unless it's parent is *init*, e.g., process ID 1, in which case the tp\_id is set to the current process ID. Since *init* will start the *getty* process each time each session has a single unique *tp\_id* that is not modified during the course of execution*.*

```
struct task struct *copy process(unsigned long clone flags,
                             unsigned long stack_start, 
                            struct pt_regs *regs,
                             unsigned long stack_size, 
                            int user *parent tidptr,
                            int user *child tidptr)
{ 
       int retval; 
      struct task struct \mathbf{p} = \text{NULL};if ((clone flags \& (CLONE NEWNS|CLONE FS))
(CLONE_NEWNS|CLONE_FS)) 
              return ERR_PTR(-EINVAL); 
       /* 
        * Thread groups must share signals as well, and detached threads 
        * can only be started up within the thread group. 
        */ 
      if ((clone flags & CLONE THREAD) && \ell !(clone flags &
CLONE_SIGHAND)) 
              return ERR_PTR(-EINVAL); 
        /* 
        * Shared signal handlers imply shared VM. By way of the above, 
        * thread groups also imply shared VM. Blocking this case allows 
        * for various simplifications in other code. 
        */ 
      if ((clone flags & CLONE SIGHAND) && ! (clone flags &
CLONE_VM))
```

```
 return ERR_PTR(-EINVAL); 
       retval = security task create(clone flags);
        if (retval) 
               goto fork_out; 
       retval = -ENOMEM;p = dup task struct(current);
       if (!p) goto fork_out; 
       p->tux info = NULL;
       retval = -EAGAIN;
       if (atomic_read(&p->user->processes) >=
                      p->rlim[RLIMIT_NPROC].rlim_cur) { 
               if (!capable(CAP_SYS_ADMIN) && 
!capable(CAP_SYS_RESOURCE) && 
                            p->user != &root_user)
                      goto bad_fork_free; 
        } 
       atomic inc(&p->user-> count);
       atomic inc(\&p\text{-}vser\text{-}processes);get group info(p->group info);
        /* 
        * If multiple threads are within copy_process(), then this check 
        * triggers too late. This doesn't hurt, the check is only there 
        * to stop root fork bombs. 
        */ 
       if (nr threads >= max threads)
               goto bad_fork_cleanup_count; 
       if (!try_module_get(p->thread_info->exec_domain->module))
               goto bad_fork_cleanup_count; 
       if (p->binfmt && !try module get(p->binfmt->module))
               goto bad_fork_cleanup_put_domain; 
       p->did exec = 0;
        copy_flags(clone_flags, p); 
        if (clone_flags & CLONE_IDLETASK) 
              p\text{-}pid = 0;
        else { 
              p\text{-}id = alloc pidmap();
```

```
if (p->pid = -1)
                   goto bad_fork_cleanup; 
    } 
  retval = -EFAULT; if (clone_flags & CLONE_PARENT_SETTID) 
          if (put user(p\text{-}\text{-}\text{pid}, parent\text{ tidptr}))
                   goto bad_fork_cleanup; 
  p\rightarrowproc_dentry = NULL;
   INIT_LIST_HEAD(&p->children); 
  INIT_LIST_HEAD(&p->sibling);
  INIT_LIST_HEAD(&p->posix_timers);
  init_waitqueue_head(&p->wait_chldexit);
  p->vfork done = NULL;
  spin lock init(&p->alloc lock);
  spin lock init(&p\text{-}) proc_lock);
  clear tsk thread flag(p, TIF SIGPENDING);
  init_sigpending(&p->pending);
  p->it_real_value = p->it_virt_value = p->it_prof_value = 0;
  p->it_real_incr = p->it_virt_incr = p->it_prof_incr = 0;
  init_timer(&p->real_timer);
  p-\epsilonreal timer.data = (unsigned long) p;
  p->leader = 0; \frac{\pi}{8} session leadership doesn't inherit */
  p->tty_old_pgrp = 0;
  p->utime = p->stime = 0;
  p->cutime = p->cstime = 0;
  p->lock depth = -1; /* -1 = no lock */
  p-\gtstart time = get jiffies 64();
  p->security = NULL;
  p\rightarrow i\text{o} context = NULL;
p->audit context = NULL;
  retval = -ENOMEM;if ((retval = security task alloc(p)))
           goto bad_fork_cleanup; 
if ((retval = audit alloc(p)))
        goto bad_fork_cleanup_security; 
   /* copy all the process information */ 
  if ((retval = copy_semundo(clone_flags, p)))
           goto bad_fork_cleanup_audit; 
  if ((retval = copy_files(clone_flags, p)))
```
 goto bad\_fork\_cleanup\_semundo; if ((retval = copy fs(clone flags, p))) goto bad\_fork\_cleanup\_files; if ((retval = copy\_sighand(clone\_flags, p))) goto bad\_fork\_cleanup\_fs; if ((retval = copy\_signal(clone\_flags, p))) goto bad\_fork\_cleanup\_sighand; if ((retval = copy\_mm(clone\_flags, p))) goto bad\_fork\_cleanup\_signal; if ((retval = copy\_namespace(clone\_flags, p))) goto bad\_fork\_cleanup\_mm; retval = copy\_thread(0, clone\_flags, stack\_start, stack\_size, p, regs); if (retval) goto bad\_fork\_cleanup\_namespace; p- $\epsilon$ set child tid = (clone flags & CLONE CHILD SETTID) ? child  $tidptr$ : NULL; /\* \* Clear TID on mm\_release()? \*/ p- $>$ clear child tid = (clone flags & CLONE CHILD CLEARTID) ? child\_tidptr: NULL; /\* \* Syscall tracing should be turned off in the child regardless \* of CLONE\_PTRACE. \*/ clear tsk thread  $flag(p, TIF$  SYSCALL TRACE); /\* Our parent execution domain becomes current domain These must match for thread signalling to apply \*/ p->parent\_exec\_id = p->self\_exec\_id; /\* ok, now we should be set up..  $*/$ p->exit\_signal = (clone\_flags & CLONE\_THREAD) ? -1 : (clone\_flags & CSIGNAL); p- $\geq$ pdeath signal = 0; /\* Perform scheduler related setup \*/ sched fork $(p)$ ; /\* \* Ok, make it visible to the rest of the system.

\* We dont wake it up yet.

```
 */ 
p->tgid = p->pid;
p->group leader = p;
INIT_LIST_HEAD(&p->ptrace_children);
INIT_LIST_HEAD(&p->ptrace_list);
 /* Need tasklist lock for parent etc handling! */ 
write_lock_irq(&tasklist_lock);
 /* 
 * Check for pending SIGKILL! The new thread should not be allowed 
 * to slip out of an OOM kill. (or normal SIGKILL.) 
 */ 
if (sigismember(&current->pending.signal, SIGKILL)) {
       write unlock irq(\& tasklist lock);
       retval = -EINTR;
        goto bad_fork_cleanup_namespace; 
 } 
 /* CLONE_PARENT re-uses the old parent */ 
 if (clone_flags & CLONE_PARENT) 
       p->real parent = current->real parent;
 else 
       p->real parent = current;
p->parent = p->real parent;
 /* tp_id set to real parent 
 // ahilchie 6-16-04 
 // to allow finding all the processes associated with a user 
 // this avoids the CLONE_PARENT logic above 
 // and gives us a legitimate tp_id 
 // The logic 
 // 
 // first pid > 0 will be the trusted path 
 // the next one will be the shell pid 
 // if the parent of the current (parent) 
 // process is init e.g. 
 // init is 0 which spawns 
 // trusted path (current) is XXX which spawns 
\frac{1}{2} session shell (p) is XXX + X if ( ! current->parent->parent->pid ) 
        //then the tp_id is p->pid 
       p->tp id = p->pid;
 else
```

```
 // if init is not the grandparent 
              // then use parents tp_id 
             p-p id = current-p id;
      if (clone flags & CLONE THREAD) {
             spin_lock(&current->sighand->siglock);
 /* 
               * Important: if an exit-all has been started then 
               * do not create this new thread - the whole thread 
               * group is supposed to exit anyway. 
 */ 
              if (current->signal->group_exit) { 
                    spin_unlock(&current->sighand->siglock);
                    write_unlock_irq(&tasklist_lock);
                    retval = -EAGAIN; goto bad_fork_cleanup_namespace; 
 } 
             p->tgid = current->tgid;
             p->group leader = current->group leader;
             if (current->signal->group_stop_count > 0) {
 /* 
                      * There is an all-stop in progress for the group. 
                      * We ourselves will stop as soon as we check signals. 
                      * Make the new thread part of that group stop too. 
*/
                     current->signal->group_stop_count++; 
                    set tsk_thread_flag(p, TIF_SIGPENDING);
 } 
             spin_unlock(&current\geqsighand->signal\geqsiglock);
       } 
      SET LINKS(p);
       if (p->ptrace & PT_PTRACED) 
             ptrace link(p, current\text{-}parent);attach pid(p, PIDTYPE PID, p-\geq pid;
      if (thread group leader(p)) {
              attach_pid(p, PIDTYPE_TGID, p->tgid); 
             attach pid(p, PIDTYPE PGID, process group(p));
             attach pid(p, PIDTypeSID, p->session);if (p\text{-}pid)get cpu var(process counts)++;
```

```
 } else
```

```
 link_pid(p, p->pids + PIDTYPE_TGID, &p->group_leader-
>pids[PIDTYPE_TGID].pid); 
       nr threads++;
       write_unlock_irq(&tasklist_lock);
       retval = 0;
fork out:
        if (retval) 
               return ERR_PTR(retval); 
        return p; 
bad fork cleanup namespace:
       exit_namespace(p);
bad_fork_cleanup_mm:
       exit mm(p);
bad fork cleanup signal:
       exit_signal(p);
bad fork cleanup sighand:
       exit sighand(p);
bad fork cleanup fs:
       exit fs(p); /* blocking */
bad fork cleanup files:
       exit files(p); /* blocking */
bad fork cleanup semundo:
       exit_sem(p);
bad fork cleanup audit:
       audit free(p);
bad fork cleanup security:
       security task free(p);
bad fork cleanup:
       if (p->pid > 0)
              free pidmap(p\text{-}pid);
        if (p->binfmt) 
               module_put(p->binfmt->module); 
bad_fork_cleanup_put_domain: 
       module put(p-)thread info-\geqexec domain-\geqmodule);
bad fork cleanup count:
       put group info(p->group info);
       atomic_dec(&p->user->processes);
       free uid(p\text{-}vuser);bad fork free:
       free task(p);
        goto fork_out; 
}
```
THIS PAGE INTENTIONALLY LEFT BLANK

# **APPENDIX G. INSTALLATION GUIDE**

#### **Installation of Fedora Core 2.2**

Boot to CDROM FC 2.2 disk 1 Graphical install Skip CDROM check Normal selections e.g. English Custom install Automatic partitioning with defaults Default grup loader Default DHCP Default firewall Active SELinux extensions Package selection (just changes from defaults are listed) Editors selected No sound or video No graphics Check all development boxes except KDE Administrative tools System tools No printing support

Edit /etc/inittab to start to at runlevel 3

#### **Installation of SELinux Policy Files**

Rpm –ivh checkpolicy-1-8-1.i386.rpm disk 3 Rpm –ivh policy-sources-1.9.15.noarch.rpm disk 3

Change the policy files as indicated in Appendix H.

Additionally comment out or remove the following two lines from assert.te Line #44 neverallow { domain -auth -auth write } shadow t:file ~getattr; Line  $# 115$  ifdef(`getty.te', `assert\_execute(getty)')

Rebuild policy by cd /etc/security/selinux/src/policy and using the make install command.

#### **Linux Configuration**

Remove linux services such as sendmail, and all the other unneeded default services.

#### **Trusted Path Kernel Configuration**

Install the trusted path kernel files

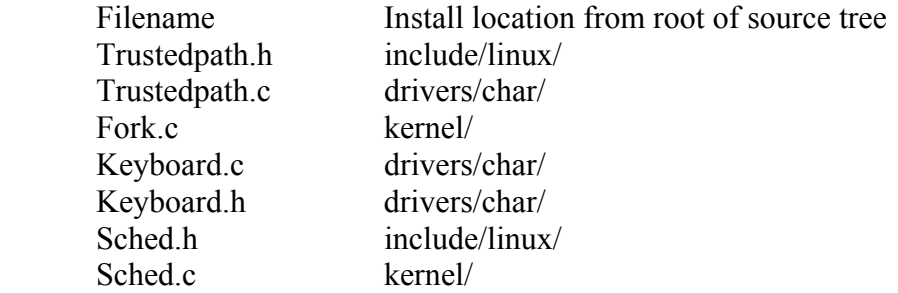

Modify the make file in the drivers/char/ directory to include the trustedpath files e.g. change the following line in the Makefile:

 $obj-y$   $+=$  mem.o random.o tty io.o n\_tty.o tty\_ioctl.o pty.o misc.o to read:  $obj-y$   $+=$  mem.o random.o tty io.o n\_tty.o tty\_ioctl.o pty.o misc.o **trustedpath.o** 

Make the trusted path system call changes as indicated in Appendix C.

#### Rebuild kernel

Make xconfig – remove objects that are not needed. As an example, remove pcmcia support.

 Make Echo  $0$  > /selinux/enforce to temporarily disable SELinux Make modules install Make install

Modify the boot loader to automatically boot to the new kernel

#### **Install the login files**

Copy the util-login.tgz file to a directory and untar it. Move into the util/loginutils/ directory and issue the make command. Rename the login file as tp\_getty. Move tp\_getty to the desired location and perform the command chcon system u:object r:login exec t tp\_getty. This command will set the selinux context of the file correctly.

# **APPENDIX H. SE LINUX POLICY CONFIGURATION**

This appendix provides the modified policy files that were created for this project. The modifications are in bold.

```
The login.te file
```
Typically located in /etc/security/selinux/policy/domains/programs.

#DESC Login - Local/remote login utilities # # Authors: Stephen Smalley <sds@epoch.ncsc.mil> and Timothy Fraser # Macroised by Russell Coker <russell@coker.com.au> # X-Debian-Packages: login # ################################# #  $#$  Rules for the local login t domain # and the remote login t domain. # # \$1 is the name of the domain (local or remote) # I added "mlstrustedreader, mlstrustedwriter, mlstrustedobject" to # remote  $\log$ in t, not sure if this is right define('login\_domain', ' type \$1 login t, domain, privuser, privrole, privlog, auth chkpwd, privowner, mlstrustedreader, mlstrustedwriter, mlstrustedobject, privfd; role system r types \$1 login t; dontaudit \$1 login t shadow t:file { getattr read }; general domain access(\$1 login t); # Read system information files in /proc. allow \$1 login t proc t:dir r\_dir perms; allow \$1 login t proc t:notdevfile class set r file perms; base file read access( $$1$  login t) # Read directories and files with the readable t type. # This type is a general type for "world"-readable files. allow \$1 login t readable t:dir r\_dir\_perms;

allow \$1 login t readable t:notdevfile class set r file perms;

# Read /var, /var/spool allow \$1 login t { var t var spool t }:dir search;

# for when /var/mail is a sym-link allow \$1 login t var t:lnk file read;

# Read /etc. allow \$1\_login\_t etc\_t:dir r\_dir\_perms; allow \$1 login t etc t:notdevfile class set r file perms; allow \$1 login t etc runtime t: { file lnk\_file } r\_file perms;

read locale(\$1 login t)

# for SSP/ProPolice allow \$1 login t urandom device t:chr file { getattr read };

# Read executable types. allow \$1 login t exec type: { file lnk\_file } r\_file perms;

# Read /dev directories and any symbolic links. allow \$1 login t device t:dir r\_dir\_perms; allow  $$1$  login t device t:lnk file r file perms;

uses shlib( $$1$  login t);

tmp\_domain(\$1\_login)

ifdef(`pam.te', ` can  $exec(\$1\,\,$  login t, pam exec t) ')

# Use capabilities allow \$1 login t self:capability { dac\_override chown fowner fsetid kill setgid setuid net bind service sys nice sys resource sys tty config };

# Set exec context. can setexec(\$1 login t) ifdef(`automount.te', ` allow \$1 login t autofs t:dir { search }; ') allow \$1\_login\_t mnt\_t:dir r\_dir\_perms;

ifdef(`nfs\_home\_dirs', `

r\_dir\_file(\$1\_login\_t, nfs\_t) ')dnl end if nfs home dirs

# # /var/run/console requires the following # ifdef(`xdm.te', ` create dir file( $$1$  login t, xdm var run t) allow xdm\_t \$1\_login\_t:process { signull }; ')

# Permit login to search the user home directories. allow \$1 login t home root t:dir search; allow \$1 login t home dir type:dir search;

# Write to /var/run/utmp. allow \$1 login t var run t:dir search; allow  $$1$  login t initre var run t: file rw file perms;

# Write to /var/log/wtmp. allow \$1 login t var log t:dir search; allow \$1 login t wtmp t: file rw file perms;

# Write to /var/log/lastlog. allow \$1 login t lastlog t: file rw file perms;

# Write to /var/log/btmp allow \$1 login t faillog t: file { append read write };

# Search for mail spool file. allow \$1\_login\_t mail\_spool\_t:dir r\_dir\_perms; allow \$1 login t mail spool t: file getattr; allow \$1 login t mail spool t:lnk file read;

dontaudit \$1 login t krb5 conf t: file { write }; allow \$1 login\_t krb5 conf\_t:file { getattr read }; # Get security policy decisions. can getsecurity $(1 \text{ login } t)$ 

# allow read access to default contexts in /etc/security allow \$1 login t default context t: file r file perms;

can ypbind $(\text{\$1}$  login t)

allow \$1\_login\_t mouse\_device\_t:chr\_file { getattr setattr };

```
')dnl end login_domain macro 
################################# 
# 
# Rules for the local login t domain.
# 
# local login t is the domain of a login process
# spawned by getty. 
# 
# remote login t is the domain of a login process
# spawned by rlogind. 
# 
# login exec t is the type of the login program
# 
type login exec t, file type, sysadmfile, exec type;
login_domain(local)
# But also permit other user domains to be entered by login. 
login spawn domain(local login, userdomain)
# Do not audit denied attempts to access devices. 
dontaudit local_login_t fixed_disk_device_t:blk_file { getattr setattr };
dontaudit local login t removable device t:blk file { getattr setattr };
dontaudit local login t device t: { chr file blk file lnk file } { getattr setattr };
dontaudit local login t misc device t: { chr file blk file lnk file } { getattr
setattr }; 
dontaudit local login t framebuf device t: { chr file blk file lnk file } { getattr
setattr read }; 
dontaudit local login t apm bios t:chr file { getattr setattr };
dontaudit local login t v4l device t: { chr file blk file lnk file } { getattr setattr
read }; 
dontaudit local login t v4l device t:dir { read search getattr };
```
dontaudit local\_login\_t removable\_device\_t:chr\_file { getattr setattr };

dontaudit local login t scanner device t:chr file { getattr setattr };

# Do not audit denied attempts to access /mnt. dontaudit local\_login\_t mnt\_t:dir r\_dir\_perms;

# Create lock file. allow local login t var lock t:dir rw dir perms; allow local login t var lock t: file create file perms;

# Read and write ttys.

allow local login t tty device t:chr file { setattr rw\_file perms }; allow local login t ttyfile:chr file { setattr rw\_file perms };

# Relabel ttys. allow local login t tty device t:chr file { getattr relabelfrom relabelto }; allow local\_login\_t ttyfile:chr\_file { getattr relabelfrom relabelto };

ifdef(`gpm.te', `allow local login t gpmctl t:sock file { getattr setattr };')

# Allow setting of attributes on sound devices. allow local login t sound device t:chr file { getattr setattr };

# Allow access to /var/run/console and /var/run/console.lock. Need a separate type? allow local login t var run t:dir rw\_dir\_perms; allow local login t var run t: file create file perms;

################################# # # Rules for the remote login t domain.

#

login\_domain(remote)

# Only permit unprivileged user domains to be entered via rlogin, # since very weak authentication is used. login spawn domain(remote login, unpriv userdomain)

allow remote login t devpts t:dir search; allow remote login t userpty type:chr file { setattr write };

# Use the pty created by rlogind. ifdef(`rlogind.te', ` allow remote login t rlogind devpts t:chr file { setattr rw\_file perms };

# Relabel ptys created by rlogind. allow remote login t rlogind devpts tichr file { relabelfrom relabelto }; ') allow remote login t ptyfile:chr file { getattr relabelfrom relabelto };

**# ahilchie added for trusted path**  allow local login t device t:chr file {ioctl read relabelfrom relabelto write }; **allow local\_login\_t lib\_t:file { execute };** 

## **The init.te file**

Typically located in /etc/security/selinux/policy/domains/programs. #DESC Init - Process initialization # # Authors: Stephen Smalley <sds@epoch.ncsc.mil> and Timothy Fraser # X-Debian-Packages: sysvinit # ################################# # # Rules for the init t domain. #  $#$  init t is the domain of the init process. # init\_exec\_t is the type of the init program.  $\#$  initetl t is the type of the named pipe created # by init during initialization. This pipe is used # to communicate with init. # type init t, domain, privlog, mlstrustedreader, mlstrustedwriter, sysctl kernel writer; role system r types init t; uses shlib(init  $t$ ); type init exec t, file type, sysadmfile, exec type; type initetl t, file type, sysadmfile; # for init to determine whether SE Linux is active so it can know whether to # activate it allow init t security t:dir search; allow init t security t:file { getattr read }; # for mount points allow init t file t:dir search; # Use capabilities. allow init t init t:capability  $\sim$ sys module; # Run /etc/rc.sysinit, /etc/rc, /etc/rc.local in the initre t domain. domain auto trans(init  $t$ , initrc exec  $t$ , initrc  $t$ ) # Run the shell in the sysadm t domain for single-user mode. domain auto trans(init t, shell exec t, sysadm t)

# Run /sbin/update in the init\_t domain. can exec(init t, sbin t)

# Run init. can  $exec(int t, init exec t)$ 

# Run chroot from initrd scripts. ifdef(`chroot.te', ` can\_exec(init\_t, chroot\_exec\_t) ')

# Create /dev/initctl. file type auto trans(init t, device t, initetl t, fifo file)

# Create ioctl.save. file type auto trans(init t, etc t, etc runtime t, file)

# Update /etc/ld.so.cache allow init t ld so cache t: file rw file perms;

# Allow access to log files allow init t var t:dir search; allow init t var log t:dir search;

read locale(init t)

# Create unix sockets allow init\_t self:unix\_dgram\_socket create\_socket\_perms; allow init\_t self:unix\_stream\_socket create\_socket\_perms; allow init t self: fifo\_file rw\_file\_perms;

# Permissions required for system startup allow init t bin t:dir { read getattr lock search ioctl }; allow init t bin t: { file lnk file sock file fifo file } { read getattr lock ioctl }; allow init t exec type: { file lnk \_ file } { read getattr lock ioctl }; allow init t sbin t:dir { read getattr lock search ioctl }; allow init t sbin t: { file lnk file sock file fifo file } { read getattr lock ioctl };

# allow init to fork allow init t self: process { fork sigchld };

# Modify utmp. allow init t var\_run\_t:file rw\_file\_perms; allow init t initre var run\_t:file { setattr rw\_file\_perms }; # For /var/run/shutdown.pid. var run domain(init)

# Shutdown permissions allow init t proc\_t:dir r\_dir\_perms; allow init t proc\_t:lnk\_file r\_file\_perms; allow init t proc\_t:file r\_file\_perms; allow init t self:dir r\_dir\_perms; allow init t self:lnk file r file perms; allow init t self: file r file perms; allow init t devpts t:dir r\_dir\_perms;

# Modify wtmp. allow init t wtmp\_t:file rw\_file\_perms;

# Kill all processes. allow init t domain: process signal perms;

# Allow all processes to send SIGCHLD to init. allow domain init t:process { sigchld signull };

# If you load a new policy that removes active domains, processes can # get stuck if you do not allow unlabeled processes to signal init # If you load an incompatible policy, you should probably reboot, # since you may have compromised system security. allow unlabeled t init t:process sigchld;

# for loading policy allow init t policy config t: file r file perms;

# Read and write the console and ttys. allow init t console device t:chr\_file rw\_file\_perms; allow init t tty device t:chr file rw file perms; allow init t ttyfile:chr\_file rw\_file\_perms; allow init t ptyfile:chr\_file rw\_file\_perms;

```
# Run system executables. 
can_exec(init_t,bin_t)
ifdef(`consoletype.te', ` 
can_exec(init_t, consoletype_exec_t)
')
```
# Run /etc/X11/prefdm. can exec(init t,etc t)

allow init\_t lib\_t:file { getattr read };

ifdef(`rhgb.te', ` allow init\_t devtty\_t:chr\_file { read write }; allow init\_t ramfs\_t:dir search; ')

**# ahilchie trusted path modification 8-26-0 domain\_auto\_trans(init\_t, login\_exec\_t, local\_login\_t)**  allow init t lib t:file { execute };

THIS PAGE INTENTIONALLY LEFT BLANK

# **LIST OF REFERENCES**

- 1. Ware, W., Security Controls for Computer Systems: Report of Defense Science Board Task Force on Computer Security, Rand Report R609-1, 1970
- 2. Anderson, J. P., Computer Security Technology Planning Study, ESD-TR-73-51, ESD/AFSC, Hanscom AFB, Bedford, Massachusetts, 1972
- 3. Committee on National Security Systems, National Security Agency, CNSS Instruction No. 4009, National Information Assurance Glossary, Revised May 2003
- 4. Irvine, C., Course Notes for CS4600 Secure Systems, Center for Information Systems Security Studies and Research, Naval Postgraduate School, Monterey, California, Fall AY 2004
- 5. Saltzer, J. H. and Schroeder, M. D., The Protection of Information in Computer Systems, Proceedings of the IEEE, 63(9):1278-1308, 1975
- 6. DoD 5200.28-STD, Department of Defense Trusted Computer System Evaluation Criteria, http://csrc.ncsl.nist.gov/secpubs/rainbow/std001.txt, accessed January 2004
- 7. National Security Agency, Common Criteria Version 2.1, part 2, p. 170 http://csrc.nist.gov/cc/CC-v2.1.html, accessed January 2003
- 8. National Information Assurance Partnership, National Security Agency, The Common Criteria Evaluation and Validation Scheme Public Interpretations Database, I-0302: Trusted Path Required for All Authentication,http://niap.nist.gov/cc-scheme/PUBLIC/0302.html, accessed January 2003
- 9. P. Loscocco, et al., The Inevitability of Failure: The Flawed Assumption of Security in Modern Computing Environments. Proceedings of the 21st National Information Systems Security Conference, Crystal City, Virginia, pp. 303-314, October 1998
- 10. R. Spencer, et al., The Flask Security Architecture: System Support for Diverse Security Policies, Proceedings of the Eighth USENIX Security Symposium, pp. 123 – 139, August 1999
- 11. Loscocco, P. A., and Smalley, S. D., Integrating Flexible Support for Security Policies into the Linux Operating System, Technical Report, NSA and NAI Labs, October 2000
- 12. Loscocco, P. A. and Smalley, S. D., Meeting Critical Security Objectives with Security-Enhanced Linux , Proceedings of the 2001 Ottawa Linux Symposium (2001)
- 13. National Security Agency, Security-Enhanced Linux Frequently Asked Questions (FAQ), http://www.nsa.gov/selinux/faq.html, accessed 15 August 2004
- 14. Coker, F., NSA Security Enhanced Linux, Kernel Korner, Issue 112, http://www.linuxjournal.com/article.php?sid=6837, posted 01 August 2003, accessed 25 February 2004
- 15. Thompson, K., Reflections on Trusting Trust, Communication of the ACM, Vol. 27, No. 8, August 1984, pp. 761-763
- 16. Coker, F., Getting Started with SE Linux HOWTO: The New SE Linux, http://www.lurking-grue.org/gettingstarted\_newselinuxHOWTO.html, Last update: 06 December 2003, accessed 29 February 2004
- 17. National Security Agency, SELinux Website, http://www.nsa.gov/selinux/index.cfm, accessed 29 February 2004
- 18. Myers, P. A., Subversion: The Neglected Aspect of Computer Security, Master's Thesis, Naval Postgraduate School, Montery, California, June 1980
- 19. Anderson, et al., Subversion as a Threat in Information Warfare, Space and Naval Warfare Systems Command, Systems Center Charleston, Charleston, South Carolina, 2004
- 20. Karger, P. A. and Schell, R. R., Multics Security Evaluation: Vulnerability Analysis, Information Systems Technology Applications Office, L. G. Hanscom AFB, Massachusetts, June 1974
- 21. Witten, et al., Does Open Source Improve System Security?, IEEE Software, 18(5):57-61, SeptemberOctober 2001
- 22. Common Criteria for Information Technology Security Evaluation, Part 2: Security Functional Requirements, Version 2.1, August 1999
- 23. XTS-400 User's Manual, STOP 6.0 Beta 12 Version, DigitalNet Government Solutions, Herndon, Virginia, January 2003
- 24. Windows 2000 Evaluated Configuration Users Guide, Version 1.0, Microsoft Corporation, Redmond, Washington, October 2002
- 25. Trusted Solaris 8 HW 7/03 User's Guide, Sun Microsystems, Palo Alto, California, 2001
- 26. Zimmer, Paul, Console Definition, http://www.bellevuelinux.org/console.html, April 2004, accessed 31 July 2004
- 27. Love, Robert, Linux Kernel Development, Sams Publishing, Indianapolis, Indiana, 2004
- 28. http://www.eeggs.com/, accessed 14 August 2004
- 29. National Security Agency, Common Criteria Version 2.1, part 3 http://csrc.nist.gov/cc/CC-v2.1.html, accessed January 2003

THIS PAGE INTENTIONALLY LEFT BLANK

# **INITIAL DISTRIBUTION LIST**

- 1. Defense Technical Information Center Ft. Belvoir, Virginia
- 2. Dudley Knox Library Naval Postgraduate School Monterey, California
- 3. Susan Alexander National Security Agency Fort Meade, Maryland
- 4. George Bieber OSD Washington, D.C.
- 5. RADM Joseph Burns Fort George Meade, Maryland
- 6. Deborah Cooper DC Associates, LLC Roslyn, Virginia
- 7. CDR Daniel L. Currie PMW 161 San Diego, Californai
- 8. LCDR James Downey NAVSEA Washington, D.C.
- 9. Dr. Diana Gant National Science Foundation Arlington, Virginia
- 10. Richard Hale DISA Falls Church, Virginia
- 11. LCDR Scott D. Heller SPAWAR San Diego, California
- 12. Wiley Jones OSD Washington, D.C.
- 13. Russell Jones N641 Arlington, Virginia
- 14. David Ladd Microsoft Corporation Redmond, Washington
- 15. Dr. Carl Landwehr National Science Foundation Arlington, Virginia
- 16. Steve LaFountain NSA Fort Meade, Maryland
- 17. Dr. Greg Larson IDA Alexandria, Virginia
- 18. Penny Lehtola NSA Fort Meade, Maryland
- 19. Ernest Lucier Federal Aviation Administration Washington, D.C.
- 20. CAPT Sheila McCoy Headquarters U.S. Navy Arlington, Virignia
- 21. Dr. Vic Maconachy NSA Fort Meade, Maryland
- 22. Doug Maughan Department of Homeland Security Washington, D.C.
- 23. Dr. John Monastra Aerospace Corporation Chantilly, Virgnia
- 24. John Mildner SPAWAR Charleston, South Carolina
- 25. Keith Schwalm Good Harbor Consulting, LLC Washington, D.C.
- 26. Dr. Ralph Wachter ONR Arlington, Virginia
- 27. David Wirth N641 Arlington, Virginia
- 28. Daniel Wolf NSA Fort Meade, Maryland
- 29. CAPT Robert Zellmann CNO Staff N614 Arlington, Virignia
- 30. Dr. Cynthia E. Irvine Naval Postgraduate School Monterey, California
- 31. David Shifflett Naval Postgraduate School Monterey, California
- 32. Allan Hilchie Civilian, Naval Postgraduate School Monterey, California